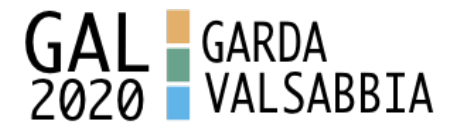

## **Fondo Europeo Agricolo per lo Sviluppo Rurale (F.E.A.S.R.)**

## **Programma di Sviluppo Rurale 2014-2020 (Reg. UE 1305/2013)**

## **MISURA 7 – "Servizi di base e miglioramento dei villaggi nelle zone rurali"**

## **SOTTOMISURA 7.5 – "Sostegno a investimenti di fruizione pubblica di infrastrutture ricreative, informazioni turistiche e infrastrutture turistiche su piccola scala"**

## **OPERAZIONE 7.5.01 – "Incentivi per lo sviluppo di infrastrutture e di servizi turistici locali"**

Focus area principale 6B "stimolare lo sviluppo locale nelle zone rurali"

Focus area secondaria 6A "Favorire la diversificazione, la creazione e lo sviluppo di piccole imprese nonché dell'occupazione"

## **VALORIZZAZIONE DEL TURISMO RURALE ATTRAVERSO UN SERVIZIO DI MOBILITA' DIGITALE E SOSTENIBILE**

## **DISPOSIZIONI ATTUATIVE PER LA PRESENTAZIONE DELLE DOMANDE**

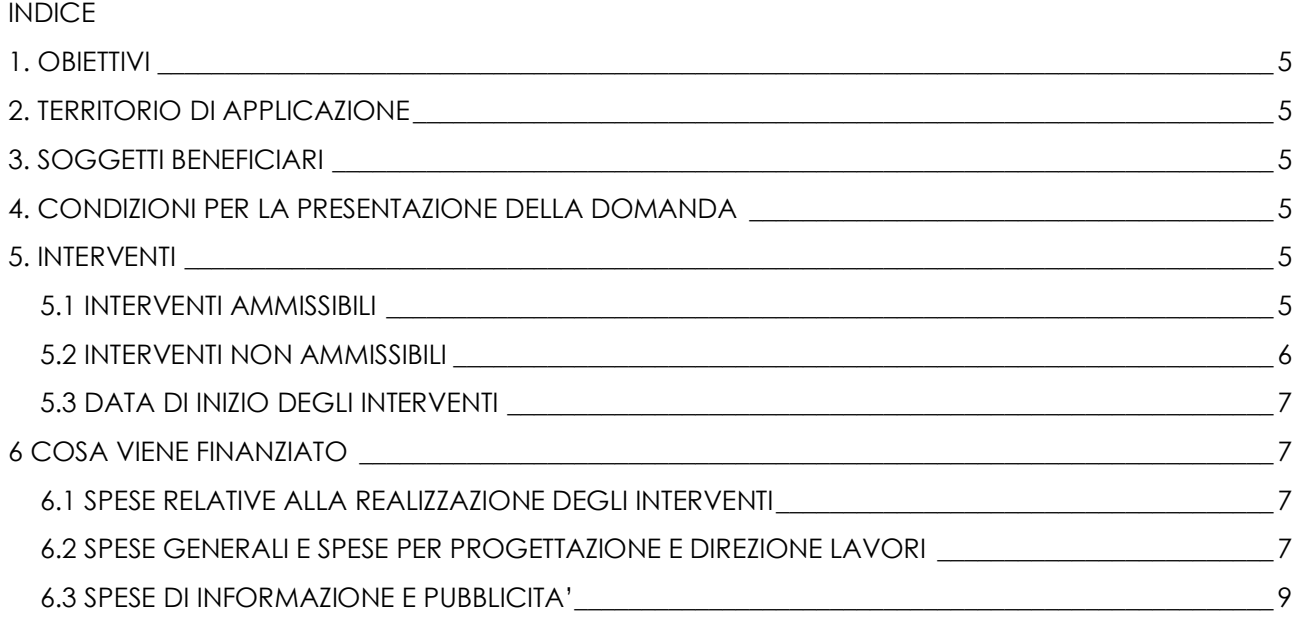

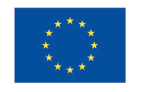

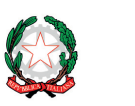

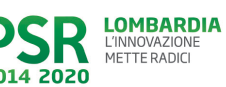

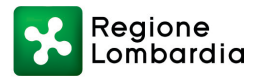

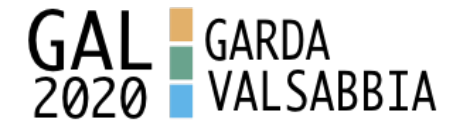

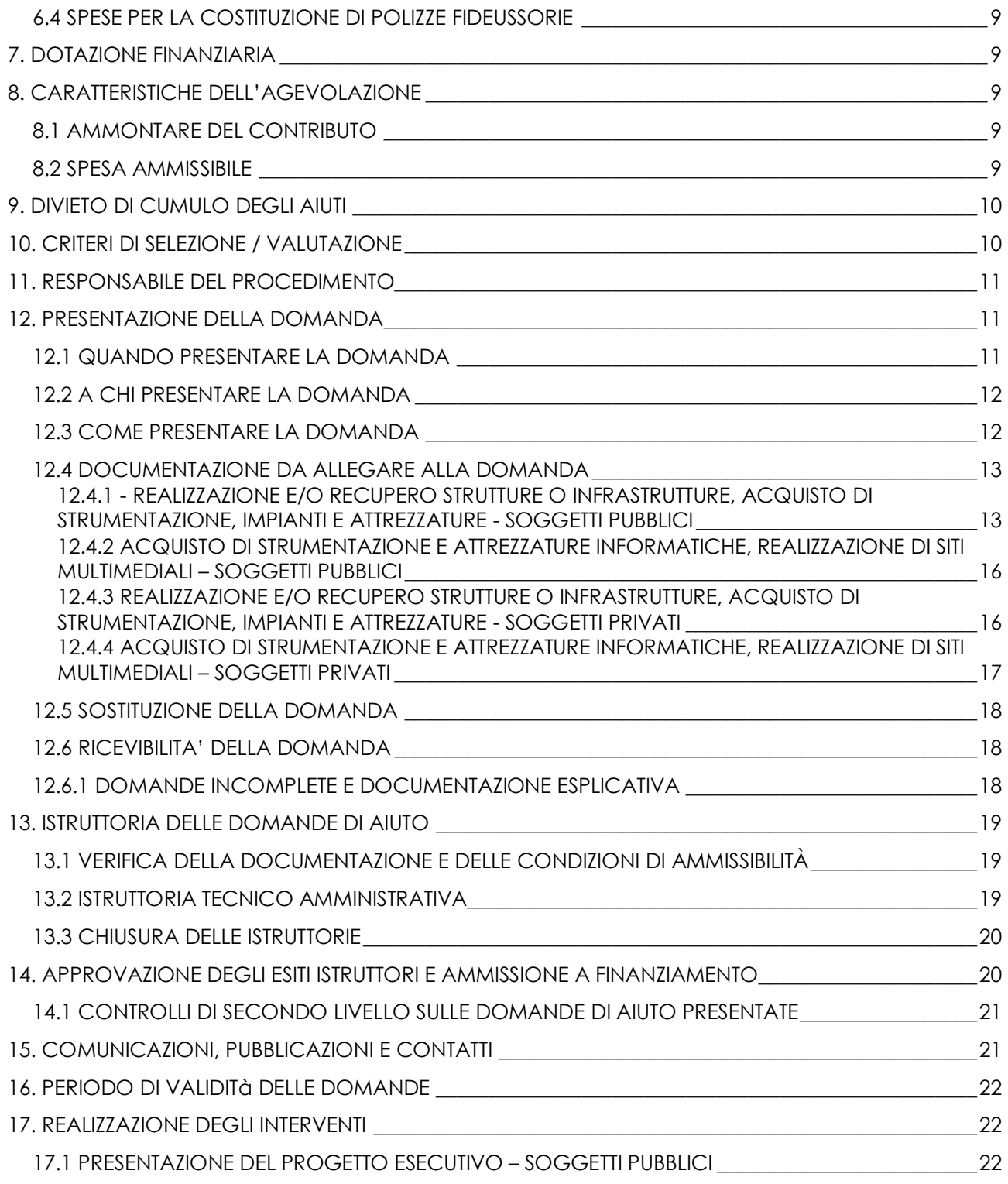

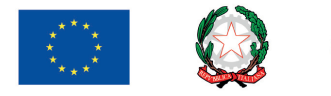

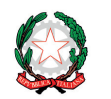

 $\left\vert \mathbf{\nabla}\right\vert$ 

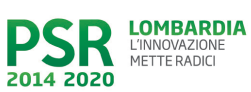

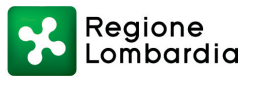

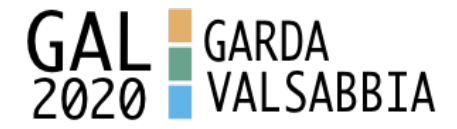

17.2 ASSEGNAZIONE DEI LAVORI, DEGLI INCARICHI PER LA PROGETTAZIONE ED EVENTUALI ALTRE PRESTAZIONI PROFESSIONALI – SOGGETTI PUBBLICI \_\_\_\_\_\_\_\_\_\_\_\_\_\_\_\_\_\_\_\_\_\_\_\_\_\_\_\_\_\_\_\_\_\_\_\_\_\_\_\_\_\_\_23 17.3 ESECUZIONE DEI LAVORI ESTENDO DE LA SECUZIONE DE LA SECUZIONE DE LA SECUZIONE DE LA SECUZIONE DE LA SECU 17.3.1 PROGETTO ESECUTIVO PRESENTATO CON LA DOMANDA DI FINANZIAMENTO – SOGGETTI PUBBLICI\_\_\_\_\_\_\_\_\_\_\_\_\_\_\_\_\_\_\_\_\_\_\_\_\_\_\_\_\_\_\_\_\_\_\_\_\_\_\_\_\_\_\_\_\_\_\_\_\_\_\_\_\_\_\_\_\_\_\_\_\_\_\_\_\_\_\_\_\_\_\_\_\_\_\_\_\_\_\_\_24 17.3.2 PROGETTO ESECUTIVO PRESENTATO DOPO L'AMMISSIONE A FINANZIAMENTO – SOGGETTI PUBBLICI\_\_\_\_\_\_\_\_\_\_\_\_\_\_\_\_\_\_\_\_\_\_\_\_\_\_\_\_\_\_\_\_\_\_\_\_\_\_\_\_\_\_\_\_\_\_\_\_\_\_\_\_\_\_\_\_\_\_\_\_\_\_\_\_\_\_\_\_\_\_\_\_\_\_\_\_\_\_\_\_24 17.3.3. ESECUZIONE LAVORI DA PARTE DI SOGGETTI PRIVATI **ELLE 2008** 24 18. PROROGHE 25 19. VARIANTI\_\_\_\_\_\_\_\_\_\_\_\_\_\_\_\_\_\_\_\_\_\_\_\_\_\_\_\_\_\_\_\_\_\_\_\_\_\_\_\_\_\_\_\_\_\_\_\_\_\_\_\_\_\_\_\_\_\_\_\_\_\_\_\_\_\_\_\_\_\_\_\_\_\_\_\_\_\_\_\_\_25 19.1. DEFINIZIONE DI VARIANTE \_\_\_\_\_\_\_\_\_\_\_\_\_\_\_\_\_\_\_\_\_\_\_\_\_\_\_\_\_\_\_\_\_\_\_\_\_\_\_\_\_\_\_\_\_\_\_\_\_\_\_\_\_\_\_\_\_\_\_\_\_25 19.2 PRESENTAZIONE DELLA DOMANDA DI AUTORIZZAZIONE ALLA VARIANTE \_\_\_\_\_\_\_\_\_\_\_\_\_\_\_\_\_\_\_25 19.3 PRESENTAZIONE DELLA DOMANDA DI VARIANTE\_\_\_\_\_\_\_\_\_\_\_\_\_\_\_\_\_\_\_\_\_\_\_\_\_\_\_\_\_\_\_\_\_\_\_\_\_\_\_\_\_26 19.4 ISTRUTTORIA DELLA DOMANDA DI VARIANTE \_\_\_\_\_\_\_\_\_\_\_\_\_\_\_\_\_\_\_\_\_\_\_\_\_\_\_\_\_\_\_\_\_\_\_\_\_\_\_\_\_\_\_\_26 20. CAMBIO DEL BENEFICIARIO\_\_\_\_\_\_\_\_\_\_\_\_\_\_\_\_\_\_\_\_\_\_\_\_\_\_\_\_\_\_\_\_\_\_\_\_\_\_\_\_\_\_\_\_\_\_\_\_\_\_\_\_\_\_\_\_\_\_\_\_\_\_\_\_27 20.1 CONDIZIONI PER RICHIEDERE IL CAMBIO DEL BENEFICIARIO \_\_\_\_\_\_\_\_\_\_\_\_\_\_\_\_\_\_\_\_\_\_\_\_\_\_\_\_\_\_27 20.2 COME RICHIEDERE IL CAMBIO DEL BENEFICIARIO \_\_\_\_\_\_\_\_\_\_\_\_\_\_\_\_\_\_\_\_\_\_\_\_\_\_\_\_\_\_\_\_\_\_\_\_\_\_\_\_27 21. PROCEDURE DI PAGAMENTO 22. MODALITA' E TEMPI PER L'EROGAZIONE DEL CONTRIBUTO (stato di avanzamento lavori, saldo) 29 22.1 EROGAZIONE DELL'ANTICIPO \_\_\_\_\_\_\_\_\_\_\_\_\_\_\_\_\_\_\_\_\_\_\_\_\_\_\_\_\_\_\_\_\_\_\_\_\_\_\_\_\_\_\_\_\_\_\_\_\_\_\_\_\_\_\_\_\_\_30 22.2 EROGAZIONE DELLO STATO DI AVANZAMENTO LAVORI (SAL)\_\_\_\_\_\_\_\_\_\_\_\_\_\_\_\_\_\_\_\_\_\_\_\_\_\_\_\_\_31 22.3 EROGAZIONE DEL SALDO \_\_\_\_\_\_\_\_\_\_\_\_\_\_\_\_\_\_\_\_\_\_\_\_\_\_\_\_\_\_\_\_\_\_\_\_\_\_\_\_\_\_\_\_\_\_\_\_\_\_\_\_\_\_\_\_\_\_\_\_\_\_33 23 CONTROLLI AMMINISTRATIVI E TECNICI PER L'ACCERTAMENTO FINALE DEI LAVORI \_\_\_\_\_\_\_\_\_\_\_\_\_35 24 CONTROLLI IN LOCO \_\_\_\_\_\_\_\_\_\_\_\_\_\_\_\_\_\_\_\_\_\_\_\_\_\_\_\_\_\_\_\_\_\_\_\_\_\_\_\_\_\_\_\_\_\_\_\_\_\_\_\_\_\_\_\_\_\_\_\_\_\_\_\_\_\_\_\_\_\_35 25 FIDEIUSSIONI \_\_\_\_\_\_\_\_\_\_\_\_\_\_\_\_\_\_\_\_\_\_\_\_\_\_\_\_\_\_\_\_\_\_\_\_\_\_\_\_\_\_\_\_\_\_\_\_\_\_\_\_\_\_\_\_\_\_\_\_\_\_\_\_\_\_\_\_\_\_\_\_\_\_\_\_\_\_36 26 CONTROLLI EX POST \_\_\_\_\_\_\_\_\_\_\_\_\_\_\_\_\_\_\_\_\_\_\_\_\_\_\_\_\_\_\_\_\_\_\_\_\_\_\_\_\_\_\_\_\_\_\_\_\_\_\_\_\_\_\_\_\_\_\_\_\_\_\_\_\_\_\_\_\_\_\_36 27 DECADENZA DAL CONTRIBUTO\_\_\_\_\_\_\_\_\_\_\_\_\_\_\_\_\_\_\_\_\_\_\_\_\_\_\_\_\_\_\_\_\_\_\_\_\_\_\_\_\_\_\_\_\_\_\_\_\_\_\_\_\_\_\_\_\_\_\_\_\_37 27.1 PROCEDIMENTO DI DECADENZA **anche il controllato di sulla persona di sulla persona di sulla persona di su** 28 IMPEGNI\_\_\_\_\_\_\_\_\_\_\_\_\_\_\_\_\_\_\_\_\_\_\_\_\_\_\_\_\_\_\_\_\_\_\_\_\_\_\_\_\_\_\_\_\_\_\_\_\_\_\_\_\_\_\_\_\_\_\_\_\_\_\_\_\_\_\_\_\_\_\_\_\_\_\_\_\_\_\_\_\_\_38 28.1 IMPEGNI ESSENZIALI \_\_\_\_\_\_\_\_\_\_\_\_\_\_\_\_\_\_\_\_\_\_\_\_\_\_\_\_\_\_\_\_\_\_\_\_\_\_\_\_\_\_\_\_\_\_\_\_\_\_\_\_\_\_\_\_\_\_\_\_\_\_\_\_\_\_\_38 28.2 IMPEGNI ACCESSORI \_\_\_\_\_\_\_\_\_\_\_\_\_\_\_\_\_\_\_\_\_\_\_\_\_\_\_\_\_\_\_\_\_\_\_\_\_\_\_\_\_\_\_\_\_\_\_\_\_\_\_\_\_\_\_\_\_\_\_\_\_\_\_\_\_\_39 29 CAUSE DI FORZA MAGGIORE E CIRCOSTANZE ECCEZIONALI\_\_\_\_\_\_\_\_\_\_\_\_\_\_\_\_\_\_\_\_\_\_\_\_\_\_\_\_\_\_\_\_\_\_39 30 RINUNCIA\_\_\_\_\_\_\_\_\_\_\_\_\_\_\_\_\_\_\_\_\_\_\_\_\_\_\_\_\_\_\_\_\_\_\_\_\_\_\_\_\_\_\_\_\_\_\_\_\_\_\_\_\_\_\_\_\_\_\_\_\_\_\_\_\_\_\_\_\_\_\_\_\_\_\_\_\_\_\_\_\_40  $31$  ERRORI PALESI  $31$  ERRORI PALESI  $41$ 

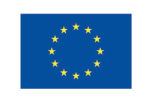

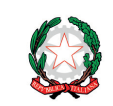

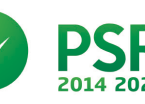

**LOMBARDIA** 

L'INNOVAZIONE

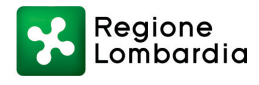

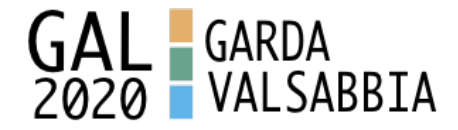

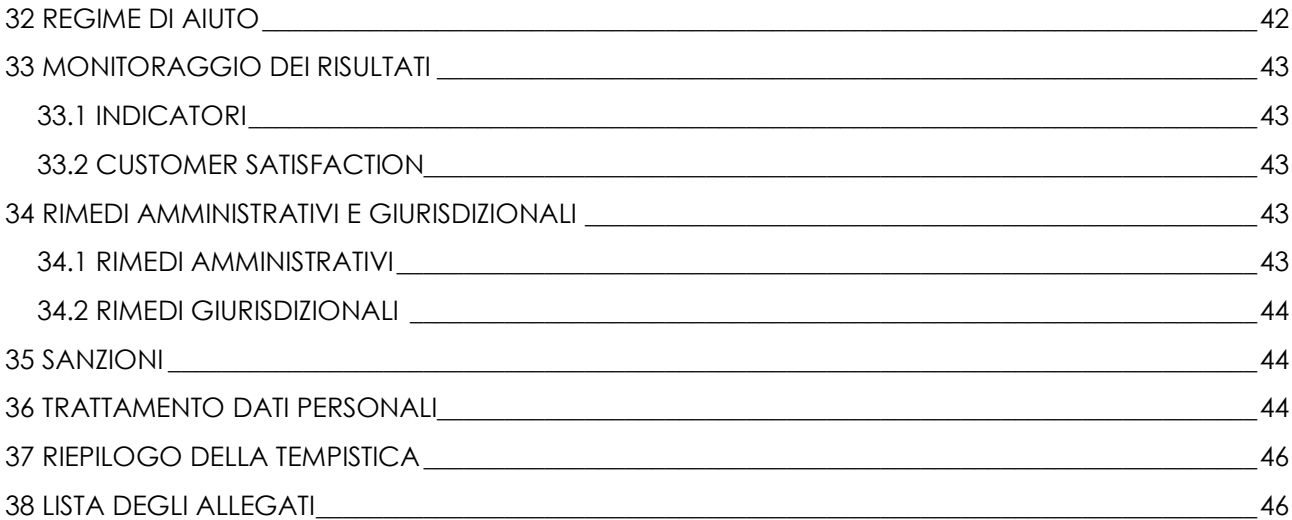

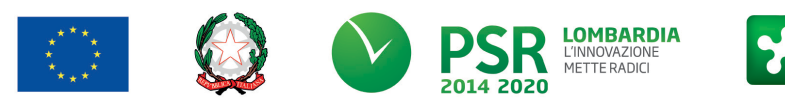

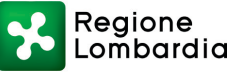

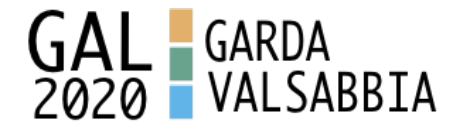

# **1. OBIETTIVI**

L'operazione intende attivare sul territorio di candidatura un servizio di trasporto intelligente e gratuito che oltre a facilitare gli spostamenti punti ad alleggerire il traffico sulle arterie del Garda e della Vallesabbia.

L'idea di base èquella di sfruttare in maniere intelligente la tecnologia mettendo in collegamento la domanda di trasporto con l'offerta di passaggio.

Sono previsti quindi investimenti per l'attivazione di un servizio di mobilità digitale e sostenibile per favorire l'accessibilità e la fruizione dei territori montani e della loro offerta turistica integrata, incentrata sui diversi aspetti della ruralità.

# *PARTE I - DOMANDA DI AIUTO*

# **2. TERRITORIO DI APPLICAZIONE**

L'intervento interessa tutto il territorio del GAL GardaValsabbia2020.

# **3. SOGGETTI BENEFICIARI**

Possono presentare domanda di finanziamento i seguenti soggetti:

- Enti pubblici e soggetti di diritto pubblico;
- Fondazioni e associazioni non a scopo di lucro;
- Organismi responsabili delle strade dei vini e dei sapori in Lombardia e loro associazioni.

# **4. CONDIZIONI PER LA PRESENTAZIONE DELLA DOMANDA**

I richiedenti al momento della presentazione della domanda devono rispettare le seguenti condizioni:

- essere titolare di partita IVA o in possesso di codice fiscale;

- essere in possesso delle autorizzazioni per la costruzione e l'esercizio dell'impianto al momento della domanda di aiuto;

- rispettare le disposizioni normative del reg. (UE) n. 1407/2013.

# **5. INTERVENTI**

### 5.1 INTERVENTI AMMISSIBILI

Sono ammissibili investimenti a finalità pubblica volti a promuovere le attività turistiche nelle aree rurali.

Le tipologie d'intervento ammissibili sono quelle indicate nelle seguenti tipologie:

1) sviluppo e commercializzazione di servizi turistici.

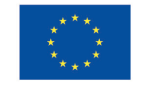

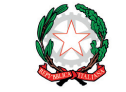

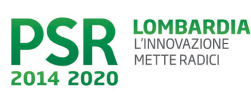

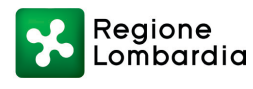

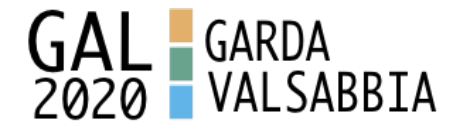

**Il sostegno nell'ambito della presente operazione riguarda esclusivamente le infrastrutture su piccola scala. Per infrastruttura su piccola scala s'intende un investimento materiale che, in termini di spesa ammissibile, non supera il limite di 100.000,00 euro.**

In particolare sono consentiti investimenti a carattere materiale e immateriale per:

## *Sviluppo e commercializzazione di servizi turistici:*

- a) acquisto di strumentazione, impianti e attrezzature e realizzazione di materiali promozionali, inclusa la realizzazione di siti multimediali, finalizzati a veicolare informazioni che integrino i diversi aspetti della ruralità;
- b) sviluppo e adozione di innovazioni tecnologiche cioè investimenti materiali e immateriali per lo sviluppo dei sistemi di comunicazione (TLC), che consentono di offrire servizi di accoglienza più completi, quali gestione dell'accoglienza e informazione ai visitatori mediante internet e/o applicazioni per smartphone.

(E' possibile finalizzare tali attività verso obiettivi di informazione e orientamento di carattere generale per i visitatori, con modalità inclusive ed escludendo aspetti commerciali. Pertanto, nel caso di realizzazione di siti di informazione e valorizzazione del territorio, potranno essere inserite indicazioni sulla localizzazione di siti, prodotti o servizi (agriturismo, albergo, etc.) senza però indicare denominazioni e contatti di imprese.)

Le spese per gli interventi del tipo a) sono ammissibili nel limite massimo del 30% della spesa complessiva del progetto.

Gli interventi che interessano le Aree Natura 2000, saranno assoggettati, se previsto, alla Valutazione di Incidenza secondo le norme vigenti nella legislazione regionale. Per i lavori affidati mediante appalto, le spese sono riconosciute al netto del ribasso d'asta. Per i lavori in amministrazione diretta degli Enti Pubblici e dei soggetti di diritto pubblico, sono ammissibili le spese riferite ai lavori effettuati avvalendosi di personale proprio retribuito, nei limiti previsti dalla normativa di riferimento (d.lgs. 50/2016 - Codice appalti) .

Le innovazioni tecnologiche di cui al punto b) sono investimenti materiali e immateriali per lo sviluppo di sistemi di comunicazione (TLC) che consentono di offrire servizi di accoglienza più completi, ampliando il campo d'azione anche al di fuori dei territori locali.

## 5.2 INTERVENTI NON AMMISSIBILI

Non sono ammissibili le spese non previste dal paragrafo 5.1 delle presenti disposizioni attuative, in particolare:

- acquistare terreni e fabbricati;
- acquistare impianti, macchine ed attrezzature, anche informatiche, usate e/o non direttamente connesse agli interventi ammissibili;
- realizzare opere di manutenzione ordinaria e straordinaria di cui all'articolo 27, comma 1, lettere a) e b) della legge regionale n. 12/2005 e sue successive modifiche ed integrazioni;
- qualsiasi altro investimento non riconducibile direttamente agli interventi ammissibili elencati al paragrafo 5.1;
- gli interventi già avviati alla data di presentazione della domanda.

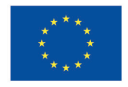

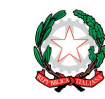

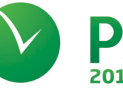

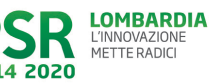

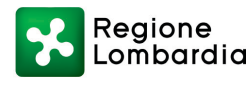

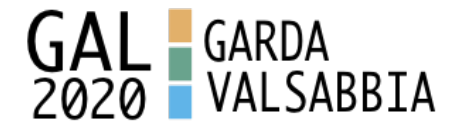

### 5.3 DATA DI INIZIO DEGLI INTERVENTI

Gli interventi devono essere iniziati e le spese sostenute **dopo la data di validazione della domanda in SISCO** fatto salvo quanto indicato nel paragrafo 6.2 "Spese per progettazione e direzione lavori"

I richiedenti possono iniziare i lavori e/o acquistare le dotazioni anche prima della pubblicazione sul sito istituzionale del GAL GardaValsabbia2020 dell'atto di ammissione a finanziamento della domanda di contributo. In tal caso l'Amministrazione è sollevata da qualsiasi obbligo nei riguardi del richiedente qualora la domanda non sia finanziata.

La data di avvio dei lavori cui far riferimento, come specificato al paragrafo 17.3, decorre dalla data di invio del certificato o dichiarazione di inizio lavori a firma del direttore lavori al GAL Gardavlsabbia2020.

## **6 COSA VIENE FINANZIATO**

Sono ammissibili a finanziamento le seguenti tipologie di spese:

- spese relative alla realizzazione degli interventi;
- spese generali per progettazione e direzione lavori, collaudi e oneri per la sicurezza, ove previsti, informazione e pubblicità e costituzione di polizze fideiussorie. L'IVA non è ammissibile a finanziamento.

### 6.1 SPESE RELATIVE ALLA REALIZZAZIONE DEGLI INTERVENTI

Per i lavori affidati mediante appalto, le spese sono riconosciute al netto del ribasso d'asta. Per i lavori in amministrazione diretta sono ammissibili le spese riferite ai lavori effettuati avvalendosi di personale proprio, fino ai seguenti importi:

- € 40.000, nei limiti e secondo le disposizioni previste dalla lettera a) del comma 2 dell'articolo 36 del Dlgs 50/2016;

- € 150.000,00, nei limiti e secondo le disposizioni previste dalla lettera b) del comma 2 dell'articolo. 36 del Dlgs 50/2016.

Le spese sostenute per il personale interno devono essere adeguatamente comprovate da documentazione (buste paga e atti d'incarico, etc.)

### 6.2 SPESE GENERALI E SPESE PER PROGETTAZIONE E DIREZIONE LAVORI

Le spese comprendono:

- la progettazione degli interventi proposti;
- la direzione dei lavori e la gestione del cantiere comprensiva della progettazione e coordinamento del piano della sicurezza;

L'IVA non è ammissibile a finanziamento.

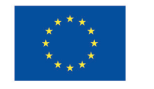

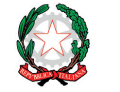

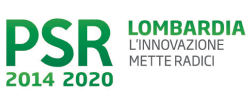

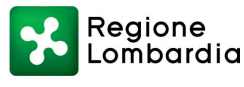

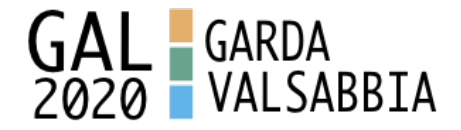

### Le spese:

- devono essere rendicontate con fatture o analoghi documenti fiscali relativi a beni e servizi connessi agli interventi oggetto di finanziamento;
- possono essere sostenute, ossia fatturate e liquidate, anche prima della presentazione della domanda, solo se inerenti la progettazione degli interventi;
- sono riconosciute fino ad un massimo calcolato in percentuale sull'importo della spesa ammissibile relativa agli interventi proposti, al netto dell'IVA, riportato nelle seguenti tabelle e comunque nei limiti stabiliti dal D.M. del 17/6/2016:

*Opere:*

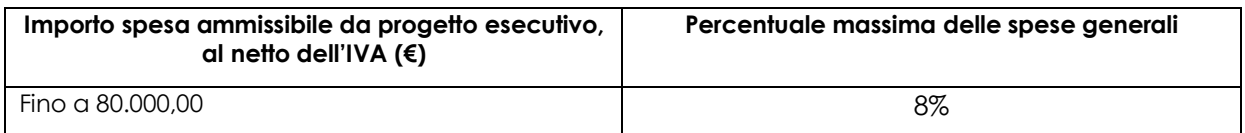

*Impianti:*

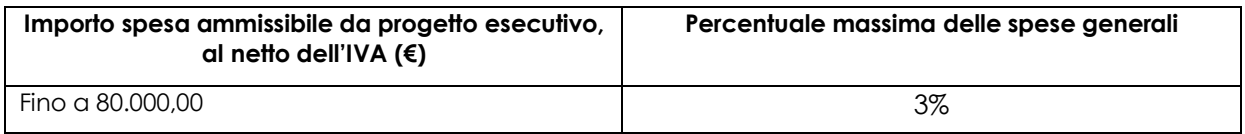

*La percentuale massima delle spese generali è calcolata con riferimento all'importo complessivo di spesa ammessa per ciascuna tipologia di intervento – opere o impianti – ma non a scaglioni di spesa.*

- devono essere calcolate sull'importo degli interventi ammessi a finanziamento, ad esclusione delle spese:
	- di informazione e pubblicità̀;
	- per la costituzione di polizze fideiussorie.

Gli incarichi per la progettazione, direzione lavori, ecc. vengono assegnati secondo quanto previsto agli artt. 23, 24 e 31 e nel rispetto dei principi previsti all'art. 157 del Codice appalti. (D.Lgs. n. 50/2016)

Nel caso in cui la progettazione sia affidata al personale dipendente, la relativa spesa non può essere ammessa a contributo.

Le spese generali per progettazione e direzione lavori possono essere sostenute, ossia fatturate e liquidate, anche prima della presentazione della domanda purché inerenti alla presentazione del progetto e comunque a decorrere dal **26-02-2018.**

I richiedenti possono destinare fino ad un massimo del 2% dell'importo dei lavori posti a base di gara, secondo quanto stabilito dall'art. 113 del Dlgs 50/2016, per le funzioni tecniche svolte dai dipendenti per la verifica preventiva dei progetti di predisposizione e di controllo delle procedure

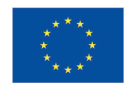

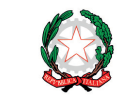

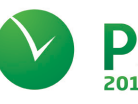

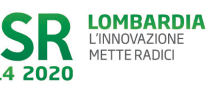

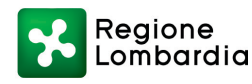

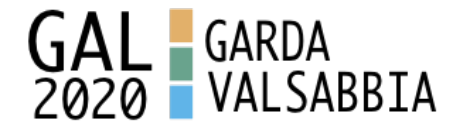

di appalto e di esecuzione dei contratti pubblici, di responsabile unico del procedimento, direzione dei lavori ovvero direzione dell'esecuzione e di collaudo tecnico amministrativo, ad esclusione delle attività di progettazione degli interventi (spese generali).

### 6.3 SPESE DI INFORMAZIONE E PUBBLICITA'

Le spese inerenti all'obbligo di informare e sensibilizzare il pubblico sugli interventi finanziati dal FEASR, ai sensi del Decreto n. 6354 del 5 luglio 2016, sono ammesse fino ad un massimo di 200,00 €, sempre documentate da fattura o analogo documento fiscale. L'IVA non è ammissibile a finanziamento.

### 6.4 SPESE PER LA COSTITUZIONE DI POLIZZE FIDEUSSORIE

Le spese inerenti alla costituzione delle polizze fideiussorie sono ammissibili fino ad un importo massimo pari allo 0,38% dell'importo ammesso a finanziamento e devono essere documentate da fattura o analogo documento fiscale.

L'IVA ed altre imposte o tasse non sono ammissibili a finanziamento.

## **7. DOTAZIONE FINANZIARIA**

La dotazione finanziaria complessiva dell'Operazione, per l'applicazione delle presenti disposizioni attuative, è pari ad euro **36.000,00 di contributo pubblico, con un aliquota di sostegno pari al 90%, per una dotazione complessiva pari ad euro 40.000,00.**

# **8. CARATTERISTICHE DELL'AGEVOLAZIONE**

L'aiuto è concesso secondo la tipologia contributo in conto capitale.

## 8.1 AMMONTARE DEL CONTRIBUTO

Il contributo concesso è pari al 90% della spesa ammessa a finanziamento a prescindere dalla natura del richiedente e per tutte le tipologie di costi ammissibili.

Il contributo sarà concesso conformemente al regolamento "de minimis" ex (Reg. (UE) n. 1407/2013 del 18 dicembre 2013).

E' possibile il versamento al beneficiario di un anticipo con le modalità disposte dal paragrafo 4 dell'articolo 45 del Regolamento (UE) n. 1305/2013. Pertanto, per gli investimenti ammessi a finanziamento, l'importo dell'anticipo èpari al 50% del contributo concesso.

### 8.2 SPESA AMMISSIBILE

Per ogni beneficiario, il massimale di spesa ammissibile a contributo (esclusa IVA e spese generali) in applicazione della presente Operazione è pari a:

- **40.000,00** euro per domanda
- La spesa minima ammissibile per domanda di contributo è pari ad euro **10.000,00** La spesa ammissibile non comprende l'IVA.

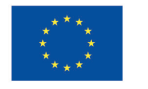

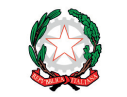

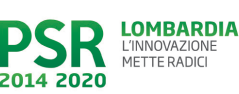

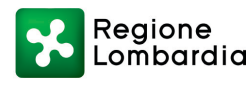

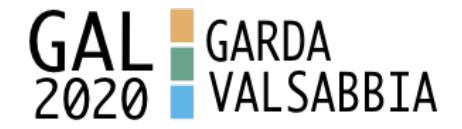

# **9. DIVIETO DI CUMULO DEGLI AIUTI**

I contributi di cui alla presente Operazione non sono cumulabili con altri contributi pubblici concessi per i medesimi interventi, e/o altre agevolazioni concesse in Regime di Aiuto istituito per i medesimi interventi.

Qualora il richiedente presenti domande di finanziamento relative al medesimo intervento in applicazione ad altre fonti di aiuto, deve, in caso di ammissione a finanziamento alla presente Operazione, scegliere per l'accesso ad una sola fonte di finanziamento, rinunciando conseguentemente alle altre, entro 30 giorni continuativi dal ricevimento della comunicazione dell'ammissione a finanziamento ai sensi della presente Operazione e deve darne comunicazione al GAL.

# **10. CRITERI DI SELEZIONE / VALUTAZIONE**

Per l'accesso al finanziamento le domande sono ordinate in una graduatoria decrescente, redatte sulla base del punteggio attribuito applicando i criteri e le modalità che seguono.

I criteri di selezione delle domande di aiuto, gli elementi di valutazione, i punteggi massimi attribuibili ai criteri, le premialità/priorità di punteggio, le soglie minime di punteggio per l'accesso al finanziamento sono riepilogati nella Tabella sottostante.

Gli elementi che danno diritto all'attribuzione dei punti di priorità̀ devono essere posseduti dal richiedente al momento della presentazione della domanda.

Per essere ammissibile ogni domanda deve raggiungere la soglia di **punteggio minimo pari a 29 punti** nel macro criterio di selezione "Requisiti qualitativi degli interventi richiesti".

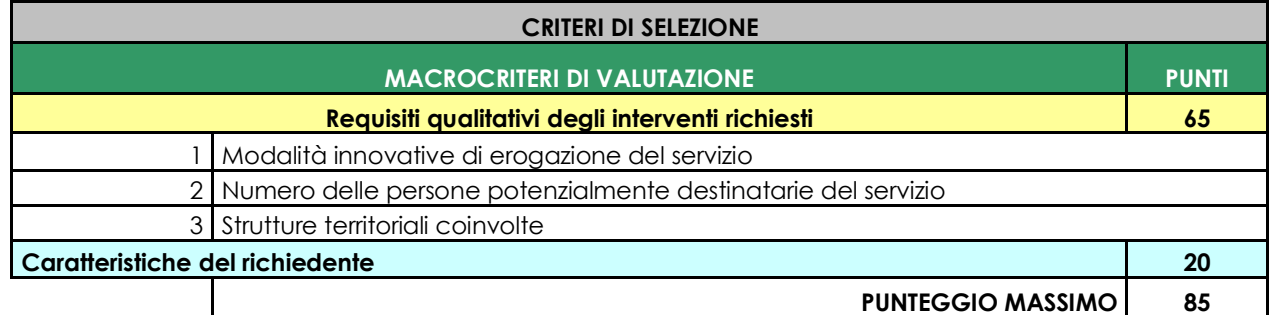

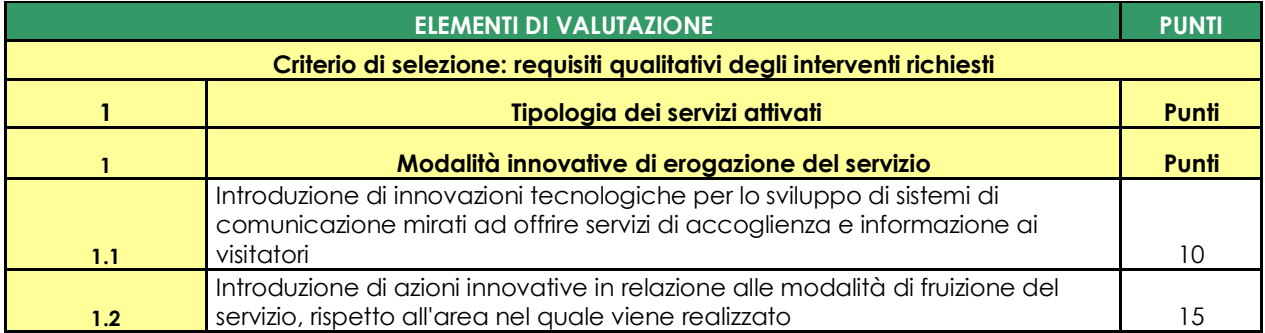

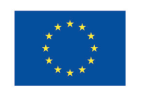

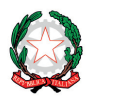

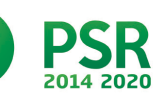

**LOMBARDIA** 

METTE RADICI

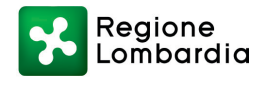

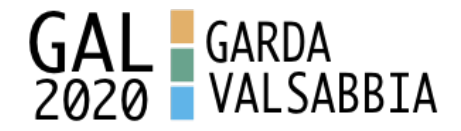

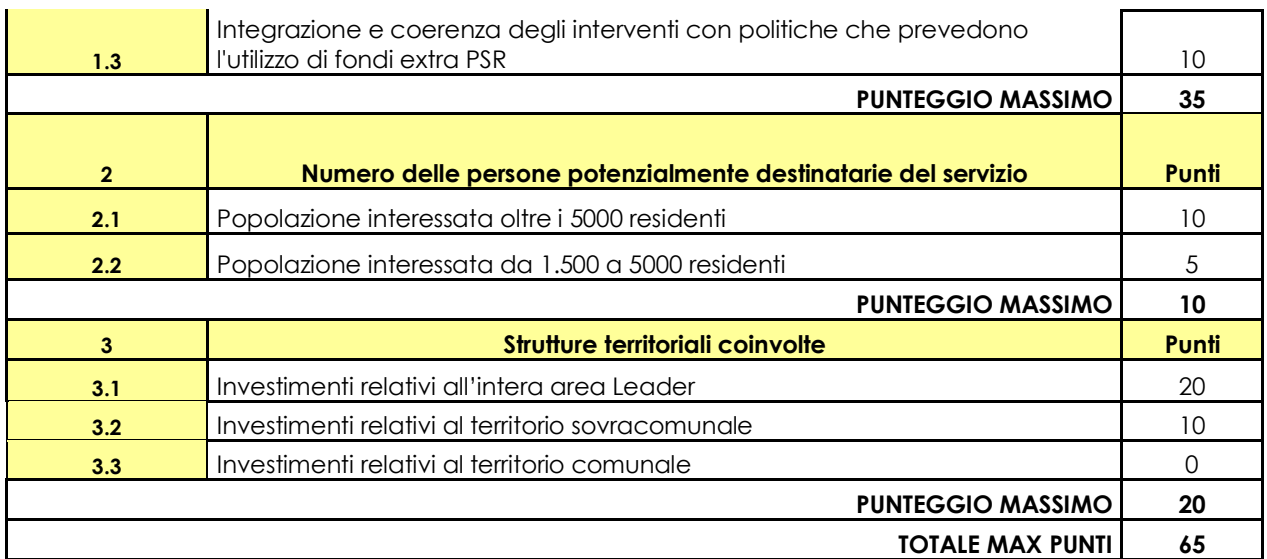

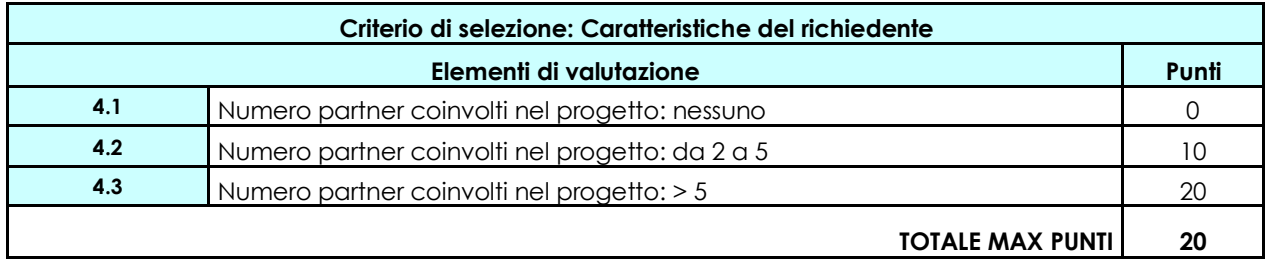

A parità di punteggio definitivo, viene data precedenza al progetto che coinvolge il maggior numero di soggetti aggregati; ad ulteriore parità viene data precedenza al progetto con il punteggio più alto nell'elemento 1 - Requisiti qualitativi degli interventi richiesti - della tabella di valutazione; ad ulteriore parità il progetto con l'investimento più alto.

# **11. RESPONSABILE DEL PROCEDIMENTO**

Ai sensi del Regolamento interno al GAL GardaVlasabbia2020 denominato *Regolamento sulla procedura di assegnazione dei contributi previsti nel Piano di Sviluppo Locale 2014-2020 del GAL GardaValsabbia2020,* il Responsabile del procedimento, ai sensi dell'articolo 4 della Legge 241/1990, è individuato nella figura del Direttore del GAL GardaValsabbia2020, Dott. Nicola Gallinaro.

# **12. PRESENTAZIONE DELLA DOMANDA**

Nel periodo di applicazione delle presenti disposizioni attuative ciascun richiedente può presentare soltanto una **domanda di aiuto**.

## 12.1 QUANDO PRESENTARE LA DOMANDA

La domanda può essere presentata dal **giorno 20 maggio 2019 e fino alle ore 12.00 del giorno 20 luglio 2019.**

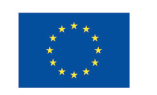

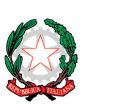

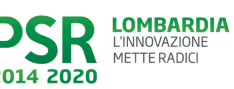

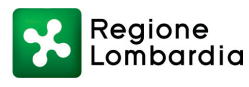

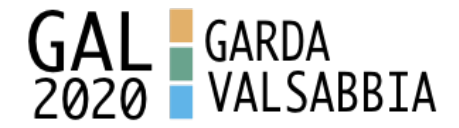

La domanda risulta presentata con la validazione della domanda in SISCO. Ciò avviene quando il beneficiario ricarica a sistema la domanda che ha firmato digitalmente.

La domanda che risulta presentata dopo la scadenza dei termini di presentazione (data e ora) non è ricevibile e quindi non è oggetto di istruttoria e i procedimenti si considerano conclusi.

La presentazione della domanda entro la data e l'orario stabiliti come termine ultimo di presentazione è di esclusiva responsabilità del richiedente.

### 12.2 A CHI PRESENTARE LA DOMANDA

La domanda deve essere presentata al GAL GardaValsabbia2020, con le modalità illustrate nel prosieguo del presente Bando.

Preliminarmente o all'atto della presentazione della domanda, **il richiedente deve delegare il GAL GardaValsabbia2020 alla consultazione del proprio fascicolo aziendale** (denominato anche Asset Aziendale), **in assenza di detta delega il GAL GardaValsabbia2020 non sarà in grado di visualizzare il fascicolo aziendale del richiedente e, di conseguenza, di istruire la domanda.** 

### 12.3 COME PRESENTARE LA DOMANDA

Le domande di sostegno, indirizzate al GAL di riferimento, devono essere presentate esclusivamente per via telematica tramite il Sistema Informatico (Sis.co.) di Regione Lombardia, entro il termine previsto dal bando, previa apertura ed eventuale aggiornamento del fascicolo aziendale informatizzato.

I soggetti interessati possono presentare la domanda direttamente o avvalersi, esclusivamente per le fasi di compilazione e invio, dei soggetti delegati prescelti.

La domanda deve essere compilata in tutte le sue parti.

Il richiedente chiude la procedura, scarica il report della domanda in formato PDF, appone la firma digitale e lo ricarica in SISCO. Con tale operazione la domanda viene validata dal sistema e si intende presentata. La data e l'ora di presentazione sarà oggetto di verifica ai fini della ricevibilità della domanda.

La presentazione della domanda deve rispettare il termine ultimo previsto dal bando.

La presentazione della domanda entro la data e l'orario stabiliti come termine ultimo di presentazione è di esclusiva responsabilità del richiedente, il quale si assume qualsiasi rischio in caso di mancata o tardiva ricezione della stessa dovuta, a titolo esemplificativo e non esaustivo, a malfunzionamenti degli strumenti telematici utilizzati, incompatibilità degli strumenti telematici utilizzati con il sistema Sis.co, difficoltà di connessione e trasmissione, lentezza dei collegamenti, o qualsiasi altro motivo; è esclusa ogni responsabilità di Regione Lombardia ove per ritardo o disguidi tecnici o di altra natura, ovvero per qualsiasi motivo, la domanda non sia presentata entro il termine previsto. Pertanto, si raccomanda ai richiedenti di connettersi al Sistema entro un termine adeguato rispetto ai tempi di compilazione della domanda, al numero e alla dimensione dei documenti da allegare alla stessa.

Ai fini del presente bando per firma digitale si intende la sottoscrizione del report della domanda di sostegno, di cui al precedente paragrafo, da parte di uno dei soggetti con diritto di firma scelto tra quelli pro-posti dal sistema informativo e derivanti dalla lista di tutti i soci e titolari di cariche o qualifiche presenti in visura camerale con firma digitale o firma elettronica qualificata o firma elettronica avanzata.

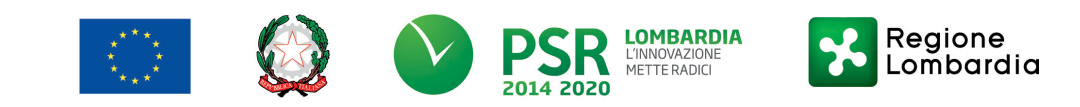

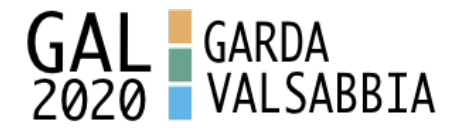

È ammessa anche la firma con Carta Regionale dei Servizi (CRS) o Carta Nazionale dei Servizi (CNS), purché generata attraverso l'utilizzo di una versione del software di firma elettronica avanzata, aggiornato a quanto previsto dal D.C.M. del 22 febbraio 2013.2

Oltre al report della domanda di sostegno anche i documenti previsti per ciascun bando, devono essere prodotti con firma digitale, allegati alla domanda e caricati a sistema in formato compresso e non modificabile (PDF, JPEG, p7m e zip).

Il GAL scarica dal sistema le domande di sostegno e provvede a numerarle secondo la pro-pria modalità di protocollo. Il numero e la data di protocollo sono riportati sulle domande avendo cura che a ciascuna sia assegnato un numero univoco di protocollo.

## 12.4 DOCUMENTAZIONE DA ALLEGARE ALLA DOMANDA

Il richiedente, ai fini dell'ammissione all'istruttoria della propria domanda, deve allegare in formato compresso e non modificabile, sottoscritta ove previsto, con firma digitale, con firma elettronica qualificata o con firma elettronica avanzata, da chi produce il documento, la documentazione di seguito specificata:

*12.4.1 - REALIZZAZIONE E/O RECUPERO STRUTTURE O INFRASTRUTTURE, ACQUISTO DI STRUMENTAZIONE, IMPIANTI E ATTREZZATURE - SOGGETTI PUBBLICI* 

### **A. Progetto dell'intervento**

Il progetto dell'intervento èpredisposto ai sensi del d.lgs. 50/2016 e può essere a livello di: progetto di fattibilità tecnica ed economica, progetto definitivo, progetto esecutivo.

- Il **progetto di fattibilità tecnica** ed economica individua, tra più soluzioni, quella che presenta il miglior rapporto tra costi e benefici per la collettività, in relazione alle specifiche esigenze da soddisfare ed e costituito da:
	- o relazione tecnico-illustrativa, comprensiva della descrizione dello stato di fatto dell'area d'intervento (accompagnata da documentazione fotografica dello stato dei luoghi);
	- o inquadramento di fattibilità ambientale (studio di prefattibilità), con la verifica di compatibilità con le prescrizioni di eventuali piani, strumenti di pianificazione delle aree protette, misure di conservazione dei siti Rete Natura 2000 e con l'elenco delle autorizzazioni, pareri, valutazioni di incidenza, se necessari;
	- o indagini tecniche preliminari (ad es. geologiche e idrogeologiche), se necessarie;
	- planimetria generale ed elaborati grafici;
	- o prime indicazioni e disposizioni per la stesura dei piani di sicurezza;
	- o calcolo sommario della spesa e quadro economico;
	- o elenco dei mappali sui quali sarà̀effettuato l'intervento;
	- o capitolato speciale descrittivo e prestazionale e schema di contratto (se il progetto èposto a base di gara).

Per il calcolo della spesa e la predisposizione del quadro economico si devono utilizzare, in alternativa, i codici e i prezzi unitari del prezziario della Camera di Commercio, Industria, Agricoltura e Artigianato (CCIAA) della Provincia abbattuti del 20% o il prezziario regionale delle Opere Pubbliche o il prezziario regionale dei Lavori Forestali; in assenza di codici e

**LOMBARDIA** 

METTE RADICI

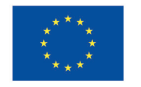

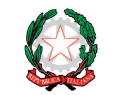

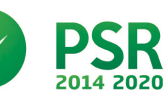

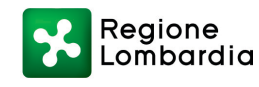

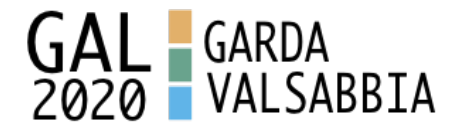

prezzi unitari nel prezziario della CCIAA della Provincia di riferimento, possono essere utilizzati i codici e i prezzi unitari del prezziario della CCIAA della Provincia di Milano. Il prezziario di riferimento è quello in vigore alla presentazione della domanda.

Nel caso di "lavori ed opere compiute" non comprese nei suddetti prezziari, deve essere effettuata l'analisi dei prezzi come disciplinata dall'articolo 32, comma 2, del DPR 5 ottobre 2010, n. 207.

Nel caso di acquisto di strumentazione, impianti e attrezzature e componenti edili non a misura o non compresi nelle voci del prezziario della Camera di Commercio, Industria, Agricoltura e Artigianato della Provincia o del prezziario regionale delle Opere Pubbliche, si deve fare riferimento alle procedure previste dal codice degli appalti pubblici (vedi allegati alle disposizioni attuative).

- **Il progetto definitivo**, redatto sulla base delle indicazioni del progetto di fattibilità tecnica ed economica, contiene tutti gli elementi necessari ai fini del rilascio delle prescritte autorizzazioni e pareri ed ècostituito da:
	- o relazione descrittiva generale (accompagnata da documentazione fotografica) e relazioni tecniche e specialistiche;
	- o rilievi planoaltimetrici ed elaborati grafici;
	- o studio di fattibilità ambientale;
	- o calcoli delle strutture;
	- o elenco dei prezzi ed eventuali analisi;
	- o computo metrico estimativo e quadro economico (con l'indicazione dei costi della sicurezza);
	- o aggiornamento del documento contenente le prime indicazioni e disposizioni per la stesura dei piani di sicurezza, ovvero piano di sicurezza e coordinamento (se il progetto èposto a base di gara);
	- o elenco dei mappali sui quali sarà̀effettuato l'intervento;
	- o disciplinare descrittivo e prestazionale degli elementi tecnici, ovvero schema di contratto e capitolato speciale d'appalto (se il progetto è posto a base di gara).

Per la redazione del computo metrico analitico estimativo delle opere edili si devono utilizzare, in alternativa, i codici e i prezzi unitari del prezziario della Camera di Commercio, Industria, Agricoltura e Artigianato (CCIAA) della Provincia abbattuti del 20% o il prezziario regionale delle Opere Pubbliche o il prezziario regionale dei Lavori Forestali; in assenza di codici e prezzi unitari nel prezziario della CCIAA della Provincia di riferimento, possono essere utilizzati i codici e i prezzi unitari del prezziario della CCIAA della Provincia di Milano. Il prezziario di riferimento èquello in vigore alla presentazione della domanda.

Nel caso di "lavori ed opere compiute" non comprese nei suddetti prezziari, deve essere effettuata l'analisi dei prezzi come disciplinata dall'articolo 32, comma 2, del DPR 5 ottobre 2010, n. 207.

Nel caso di acquisto di strumentazione, impianti e attrezzature e componenti edili non a misura o non compresi nelle voci del prezziario della Camera di Commercio, Industria, Agricoltura e Artigianato della Provincia o del prezziario regionale delle Opere Pubbliche, si deve fare riferimento alle procedure previste dal codice degli appalti pubblici (vedi allegati alle disposizioni attuative).

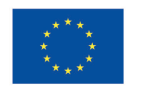

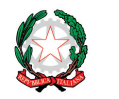

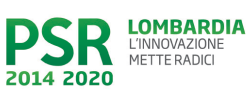

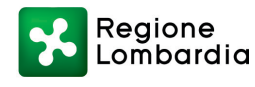

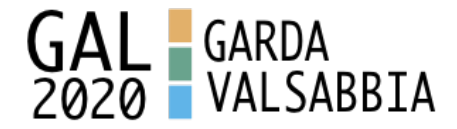

- **Il progetto esecutivo** sviluppa tutti gli elementi del progetto definitivo e definisce compiutamente l'intervento da realizzare in ogni particolare ed ècostituito da:
	- o relazione generale (accompagnata da documentazione fotografica) e relazioni specialistiche;
	- o elaborati grafici di dettaglio;
	- o calcoli esecutivi delle strutture;
	- o piano di manutenzione dell'opera e delle sue parti, in relazione al ciclo di vita;
	- o indicazioni per la stesura del piano di sicurezza e coordinamento e quadro d'incidenza della manodopera;
	- o computo metrico estimativo definitivo e quadro economico;
	- o cronoprogramma dei lavori;
	- o elenco dei prezzi unitari ed eventuali analisi;
	- o elenco dei mappali sui quali sarà effettuato l'intervento;
	- o schema di contratto e di capitolato speciale di appalto.

Il progetto esecutivo ècorredato delle autorizzazioni e dei pareri necessari e, nel caso di Ente Pubblico, anche del provvedimento di approvazione del progetto stesso. Nel caso di lavori in amministrazione diretta o effettuati da soggetti (gestori di strade) privati, il progetto, a seconda se di massima o di dettaglio, sarà costituito da documenti ed elaborati equivalenti a quelli richiesti per i progetti di lavori in appalto (relazioni descrittive e tecniche, elaborati grafici, quadri economici con elenco prezzi e computi, ecc.) e sarà accompagnato dalle autorizzazioni e dai pareri necessari per la regolare effettuazione dei lavori.

Il progetto deve essere firmato da un tecnico progettista iscritto a un Ordine/Collegio Professionale competente per legge.

- B. Qualora il richiedente sia un soggetto diverso dal proprietario, autorizzazione ad effettuare gli interventi;
- C. Per gli interventi ricadenti in aree demaniali, estremi della concessione e l'attestazione del pagamento del canone per l'anno 2018 (salvo che la concessione sia a titolo gratuito), con l'indicazione dei rispettivi estremi catastali;
- D. Dichiarazione sostitutiva di atto notorio di avere o non avere richiesto, per gli interventi oggetto di contributo ai sensi della presente Operazione, il finanziamento anche con altre "Fonti di aiuto" diverse dal Programma di Sviluppo Rurale 2014-2020 o agevolazioni fiscali (allegato 2);
- E. Dichiarazione sostitutiva di atto notorio del rappresentante legale dell'impresa richiedente per la concessione di aiuti in «de minimis» (allegato 5);
- F. Dichiarazione sostitutiva di atto notorio del rappresentante legale dell'impresa controllante/controllata dell'impresa richiedente per la concessione di aiuti in «de minimis» (allegato 6);

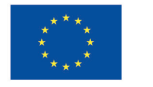

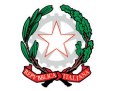

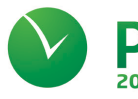

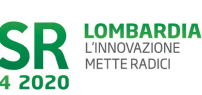

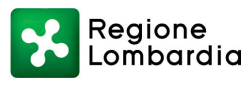

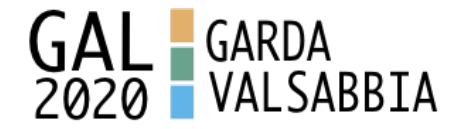

# *12.4.2 ACQUISTO DI STRUMENTAZIONE E ATTREZZATURE INFORMATICHE, REALIZZAZIONE DI SITI MULTIMEDIALI – SOGGETTI PUBBLICI*

Per determinare la spesa si fa riferimento ai prezzi rilevati sulle piattaforme SINTEL o ARCA per le stesse tipologie di investimento.

In caso di tipologie di investimento non presenti sulle piattaforme SINTEL o ARCA, la spesa deve essere determinata in base ad indagini di mercato.

*12.4.3 REALIZZAZIONE E/O RECUPERO STRUTTURE O INFRASTRUTTURE, ACQUISTO DI STRUMENTAZIONE, IMPIANTI E ATTREZZATURE - SOGGETTI PRIVATI* 

## A. **Progetto dell'intervento**, costituito da:

- a. Relazione tecnico-illustrativa, comprensiva della descrizione dello stato di fatto dell'area d'intervento (accompagnata da documentazione fotografica dello stato dei luoghi);
- b. Progetto delle opere, a firma di un tecnico progettista iscritto a un Ordine/Collegio Professionale, corredato dai disegni relativi alle opere in progetto, riportanti scala, piante, sezioni, prospetti e dimensioni, comprensivo della disposizione (layout) degli impianti generici: elettrico, idraulico, termico;
- c. Computo metrico analitico estimativo delle opere, redatto a cura del progettista di cui alla precedente lettera b, utilizzando i codici e i prezzi unitari del prezziario della Camera di Commercio, Industria, Agricoltura e Artigianato (CCIAA) della Provincia abbattuti del 20% o, in alternativa, il prezziario regionale delle Opere Pubbliche o il prezziario regionale dei Lavori Forestali indicando l'anno di riferimento. Nel caso di "lavori ed opere compiute" non comprese nei suddetti prezziari, in alternativa ai preventivi di cui alla lettera e), deve essere effettuata l'analisi dei prezzi come disciplinata dall'articolo 32, comma 2, del DPR 5 ottobre 2010, n. 207;
- d. Copia del titolo abilitativo agli interventi edilizi previsti dal progetto ai sensi di quanto disposto dalla legge regionale 11 marzo 2005, n. 12 "Legge per il governo del territorio" e successive modifiche e integrazioni;
- e. Tre preventivi di spesa, nel caso di acquisto di strumentazione, impianti e attrezzature e componenti edili non a misura o non compresi nelle voci del prezziario della Camera di Commercio, Industria, Agricoltura e Artigianato della Provincia o del prezziario regionale delle Opere Pubbliche o del prezziario regionale dei Lavori Forestali. I preventivi di spesa, indirizzati al richiedente, devono essere presentati su carta intestata dei fornitori, con apposti timbro e firma dei fornitori stessi, data di formulazione e periodo di validità̀del preventivo e riportare la descrizione analitica della fornitura. Le offerte devono essere:
	- proposte da soggetti diversi, cioè da tre fornitori indipendenti fra di loro;
	- comparabili;

- formulate in base ai prezzi effettivi praticati sul mercato e non ai prezzi di listino;

- in corso di validità, cioècon scadenza successiva alla data di presentazione della domanda.

La scelta del preventivo deve essere supportata da una nota contenente le motivazioni tecnico-economiche che giustifichino la scelta del preventivo. La scelta non deve essere giustificata se viene considerato il preventivo con il prezzo più basso.

**LOMBARDIA** 

METTE RADICI

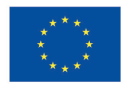

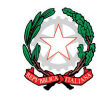

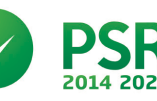

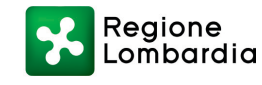

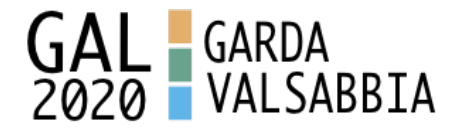

Tuttavia, nel caso di acquisizioni di beni altamente specializzati e nel caso di investimenti a completamento di forniture preesistenti, per i quali non sia possibile/conveniente reperire o utilizzare più fornitori, un tecnico qualificato deve predisporre una dichiarazione nella quale si attesti l'impossibilità di individuare altre ditte concorrenti in grado di fornire i beni oggetto del finanziamento, allegando una specifica relazione tecnica giustificativa, indipendentemente dal valore del bene o della fornitura da acquistare.

- B. Autorizzazione del proprietario ad effettuare gli interventi, qualora il richiedente sia un soggetto diverso;
- C. Dichiarazione sostitutiva di atto notorio di avere o non avere richiesto, per gli interventi oggetto di contributo ai sensi della presente Operazione, il finanziamento anche con altre "Fonti di aiuto" diverse dal Programma di Sviluppo Rurale 2014-2020 o agevolazioni fiscali (allegato 2);
- D. Dichiarazione sostitutiva di atto notorio del rappresentante legale dell'impresa richiedente per la concessione di aiuti in «de minimis» (allegato 5);
- E. Dichiarazione sostitutiva di atto notorio del rappresentante legale dell'impresa controllante/controllata dell'impresa richiedente per la concessione di aiuti in «de minimis» (allegato 6);
- F. Valutazione di incidenza per investimenti interessanti siti Rete Natura 2000. Le procedure di valutazione di incidenza si applicano sia agli interventi che ricadono all'interno delle aree Natura 2000, sia a quelli che pur sviluppandosi all'esterno, possono comportare ripercussioni sullo stato di conservazione dei valori naturali tutelati nel sito. In caso di investimenti che comportano interventi strutturali o altri interventi che possano generare incidenze su un Sito Rete Natura 2000, devono essere prodotti i seguenti documenti, alternativi tra loro:
	- provvedimento di Valutazione di Incidenza rilasciato dall'Ente Gestore del Sito;
	- altro documento, rilasciato o validato dall'Ente gestore, di verifica di eventuali incidenze su specie e habitat tutelati dalle Direttive Rete Natura 2000 (ad esempio procedure semplificate, interventi funzionali alla conservazione del sito e/o ricompresi nei Piani di Gestione).

## *12.4.4 ACQUISTO DI STRUMENTAZIONE E ATTREZZATURE INFORMATICHE, REALIZZAZIONE DI SITI MULTIMEDIALI – SOGGETTI PRIVATI*

Tre preventivi di spesa indirizzati al richiedente, su carta intestata dei fornitori, con apposti timbro e firma dei fornitori stessi, data di formulazione e periodo di validità del preventivo e riportare la descrizione analitica della fornitura. Le offerte devono essere:

- proposte da soggetti diversi, cioè da tre fornitori indipendenti fra di loro;
- comparabili;
- formulate in base ai prezzi effettivi praticati sul mercato e non ai prezzi di listino;
- in corso di validità, cioè con scadenza successiva alla data di presentazione della domanda.

La scelta del preventivo deve essere supportata da una nota contenente le motivazioni tecnicoeconomiche che giustifichino la scelta del preventivo. La scelta non deve essere giustificata se

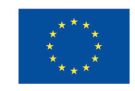

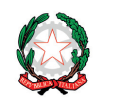

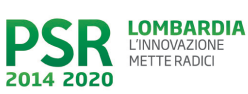

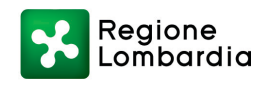

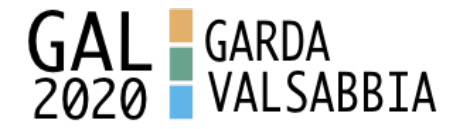

viene considerato il preventivo con il prezzo più basso.

Tuttavia, nel caso di acquisizioni di beni altamente specializzati e nel caso di investimenti a completamento di forniture preesistenti, per i quali non sia possibile/conveniente reperire o utilizzare più fornitori, un tecnico qualificato deve predisporre una dichiarazione nella quale si attesti l'impossibilitàdi individuare altre ditte concorrenti in grado di fornire i beni oggetto del finanziamento, allegando una specifica relazione tecnica giustificativa, indipendentemente dal valore del bene o della fornitura da acquistare.

Tutti i documenti allegati devono essere firmati digitalmente dai soggetti che li hanno rilasciati

### 12.5 SOSTITUZIONE DELLA DOMANDA

Entro la data di chiusura per la presentazione delle domande, il richiedente può annullare una domanda già presentata e presentarne una diversa, che costituisce un nuovo procedimento, alle condizioni indicate nei paragrafi 12.1, 12.2 e 12.3.

In particolare, si sottolinea che gli interventi devono essere iniziati e le spese sostenute dopo la data di validazione della nuova domanda in SISCO (§ 5.3).

La domanda già presentata è annullata e sostituita dalla nuova domanda soltanto a seguito della validazione di quest'ultima. In assenza della validazione della nuova domanda, ai fini della conclusione dell'istruttoria, resta valida la domanda già presentata.

### 12.6 RICEVIBILITA' DELLA DOMANDA

l GAL verifica che la domanda sia stata presentata a Sis.co entro il termine previsto dal bando. La domanda risulta presentata con la validazione della domanda in SISCO. Ciò avviene quando il beneficiario ricarica a sistema la domanda che ha firmato digitalmente.

Le domande presentate dopo la scadenza del termine previsto al paragrafo 10.1 sono considerate non ricevibili e quindi non sono oggetto di istruttoria e i procedimenti si considerano conclusi ai sensi dell'art. 2, comma 1 della l.n. 241/1990 e ss.ss.ii.

Il Responsabile del procedimento, comunica al richiedente, tramite PEC, la non ricevibilità della domanda.

Terminata la fase di verifica della "ricevibilità" delle domande di aiuto, il Responsabile del procedimento effettua la comunicazione di avvio del procedimento ai i beneficiari le cui domande sono ricevibili, ai sensi dell'art. 7 della l. 241/1990.

### 12.6.1 DOMANDE INCOMPLETE E DOCUMENTAZIONE ESPLICATIVA

L'assenza di uno dei documenti di cui al paragrafo 12.4 determina la **non ammissibilità della domanda** di aiuto all'istruttoria.

Nel caso in cui si evidenzi la necessità di perfezionare la documentazione presentata in quanto i documenti non risultano chiari o esaustivi, il Responsabile del Procedimento, dopo le verifiche di ammissibilità svolte dal Comitato tecnico di valutazione ,chiede via PEC al richiedente la trasmissione di quanto necessario.

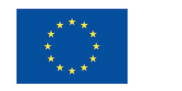

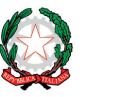

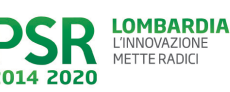

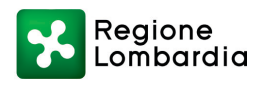

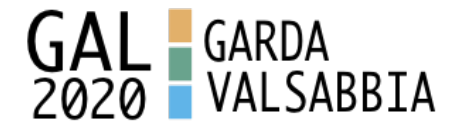

Il richiedente deve inviare quanto richiesto, tramite PEC, nel termine di **10 giorni** dalla ricezione della richiesta; trascorso inutilmente detto termine viene disposta la non ammissibilità della domanda alla fase istruttoria.

La documentazione aggiuntiva viene caricata a sistema dal GAL GardaValsabbia2020 nel corso della fase istruttoria.

# **13. ISTRUTTORIA DELLE DOMANDE DI AIUTO**

L'istruttoria della domanda di aiuto è effettuata dal GAL GardaValsabbia2020 attraverso apposito Comitato tecnico di valutazione.

### 13.1 VERIFICA DELLA DOCUMENTAZIONE E DELLE CONDIZIONI DI AMMISSIBILITÀ

Il Responsabile del procedimento o l'operatore individuato dal GAL e abilitato all'utilizzo del software (Sis.co), prende in carico la domanda elettronica, inserisce il numero e la data di protocollo e, effettuate le verifiche di ricevibilità delle domande, trasmette al Comitato tecnico di valutazione gli elenchi delle domande per l''istruttoria", la cui prima fase consiste nella verifica della completezza della documentazione:

- la presenza di tutta la documentazione richiesta dal bando, come previsto nel paragrafo "Documentazione da allegare alla domanda";
- che sussistano le eventuali altre condizioni per la presentazione della domanda (cfr. paragrafo "Condizioni per la presentazione della domanda").

Il mancato rispetto delle condizioni di cui sopra determina la non ammissibilità della domanda di aiuto all'istruttoria tecnico-amministrativa.

Per le domande considerate "non ammissibili" all'istruttoria tecnico-amministrativa, il Responsabile del procedimento invia tramite PEC la comunicazione di "non ammissibilità" al richiedente.

### 13.2 ISTRUTTORIA TECNICO AMMINISTRATIVA

L'istruttoria delle domande di aiuto considerate ammissibili è effettuata dal GAL secondo la procedura prevista dal proprio Regolamento interno (Comitato di selezione, Comitato tecnico di valutazione, tecnici incaricati).

L'istruttoria è avviata nel rispetto delle presenti disposizioni attuative e prevede le seguenti fasi:

1. verifica dell'ammissibilità del progetto rispetto all'operazione oggetto della domanda di sostegno;

2. istruttoria tecnico/amministrativa;

3. attribuzione dei punteggi sulla base dei criteri di selezione definiti nel precedente **paragrafo 10.1.**

I soggetti preposti alla gestione di questa fase sono i membri del Comitato tecnico di valutazione con il supporto dell'impiegato amministrativo con qualifica di istruttore il quale fa da collegamento fra il portale SISCO e i lavori del Comitato.

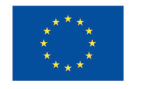

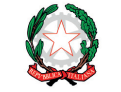

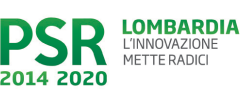

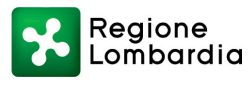

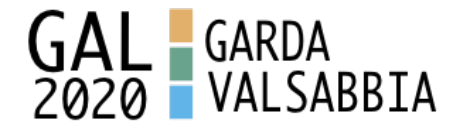

L'istruttoria tecnico amministrativa della domanda di aiuto consiste nel verificare nel merito la domanda di aiuto presentata e, in particolare, a titolo esemplificativo e non esaustivo: attribuire i punteggi secondo i criteri indicati dal Bando, determinare la spesa ammissibile e l'ammontare del contributo, approvare gli esiti istruttori e l'ammissione a finanziamento.

Qualora, nel corso delle operazioni sopra indicate emerga la necessità di richiedere documentazione aggiuntiva, viene inviata al potenziale beneficiario comunicazione PEC indicate il termine entro cui procedere, a pena di esclusione, a trasmettere le richieste integrazione.

### 13.3 CHIUSURA DELLE ISTRUTTORIE

L'istruttoria si conclude con la redazione a cura Comitato tecnico di valutazione di un verbale, che deve essere caricato a sistema.

I dati contenuti nel verbale devono essere riportati in Sis.co., per la creazione del Verbale di istruttoria informatizzato che viene firmato digitalmente dall'istruttore incaricato e controfirmato dal Responsabile del procedimento.

Il verbale viene trasmesso ai richiedenti che, entro 10 giorni di calendario dall'invio, possono partecipare al procedimento istruttorio ai sensi della legge 241/1990, presentando al GAL, tramite PEC, un'istanza di riesame; di tali osservazioni è dato conto nel verbale di riesame, che deve motivare in ordine al loro accoglimento o non accoglimento; dell'esito di tale esame è data comunicazione, tramite PEC ai soggetti che hanno presentato osservazioni.

Se il richiedente presenta istanza di riesame, il Coordinatore del Comitato tecnico di valutazione effettua i controlli e le attività amministrative sopra richiamate e redige una proposta di verbale di istruttoria, motivandone l'accoglimento o il non accoglimento, e condivide la soluzione con il Comitato tecnico di valutazione che deve avallare quanto proposto dal Coordinatore.

Il Responsabile del Procedimento sottoscrive e trasmette via PEC ai richiedenti il verbale istruttorio definitivo redatto a cura del Comitato tecnico di valutazione.

Le modalità di riesame della domanda sono effettuate con la stessa procedura descritta per l'istruttoria delle domande di aiuto. In caso di non presentazione delle memorie l'istruttoria si considera conclusa.

## **14. APPROVAZIONE DEGLI ESITI ISTRUTTORI E AMMISSIONE A FINANZIAMENTO**

A conclusione della fase istruttoria il GAL approva con proprio atto gli esiti definitivi di istruttoria, definendo i seguenti elenchi:

- 1) domande non ammissibili all'istruttoria;
- 2) domande con esito istruttorio negativo;
- 3) elenco delle domande ammissibili a finanziamento
- 4) elenco delle domande finanziate
- 5) elenco delle domande ammesse ma non finanziate

Per ogni beneficiario di cui agli elenchi 3), 4) ed 5), saranno indicati: Numero del procedimento, CUA, ragione sociale, Comune, Importo totale dell'investimento, Importo ammesso, Contributo concesso, quota comunitaria di sostegno, punteggio assegnato.

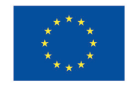

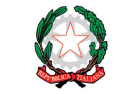

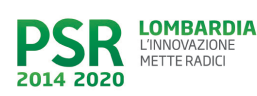

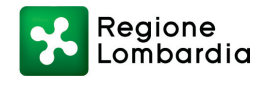

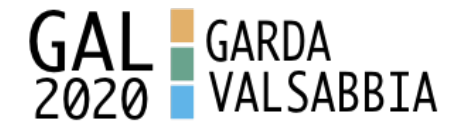

Gli elenchi, approvati con atto formale, sono inviati dal GAL al Responsabile di Operazione di Regione Lombardia, per la verifica della correttezza formale e della disponibilità finanziaria sulla Operazione di riferimento.

L'atto formale di approvazione degli elenchi contiene:

- il riferimento al Piano di Sviluppo Locale (azione del PSL e corrispondente operazione del PSR),

- il riferimento all'elenco contenente le istanze istruite favorevolmente ed ammesse al finanziamento, - il riferimento all'elenco contenente le istanze istruite favorevolmente, ma non ammesse a finanziamento per carenza di fondi,

- il riferimento all'elenco contenente le istanze con parere sfavorevole,

- la verifica della copertura finanziaria,

- l'attestazione del Direttore del GAL circa la regolarità e la legittimità del procedimento.

Per ogni domanda con esito istruttorio positivo, ammessa a finanziamento viene rilasciato, ai sensi di quanto stabilito dalla Deliberazione n. 24/2004 del Comitato Interministeriale per la Programmazione Economica (CIPE), in attuazione della legge n. 144 del 17 maggio 1999 e smi, il Codice Unico di Progetto (CUP) che accompagna ciascuna domanda di contributo dall'approvazione del provvedimento di assegnazione delle risorse fino al suo completamento.

Ai sensi di quanto stabilito al comma 2.2 della citata Deliberazione, il codice CUP deve essere riportato su tutti i documenti amministrativi e contabili, cartacei ed informatici.

Il Responsabile del Procedimento comunica ai beneficiari privati il codice CUP attribuito al progetto. I beneficiarti pubblici sono tenuti in autonomia alla generazione del CUP e alla successiva comunicazione al GAL.

14.1 CONTROLLI DI SECONDO LIVELLO SULLE DOMANDE DI AIUTO PRESENTATE

Saranno effettuati dei controlli di secondo livello su un campione casuale delle domande di aiuto presentate.

I controlli potranno essere effettuati su tutte le domande, sia che queste siano poi ammesse o no a finanziamento.

# **15. COMUNICAZIONI, PUBBLICAZIONI E CONTATTI**

Le graduatorie saranno pubblicate nell'area "Amministrazione trasparente" del sito del GAL (ai sensi del D.Lgs 33/2013) entro 60 giorni dalla chiusura della presentazione delle domande.

Il provvedimento viene anche pubblicato, a cura di Regione Lombardia, sul sito http://www.ue.regione.lombardia.it ed inviato l'Organismo Pagatore Regionale per gli adempimenti ad esso spettanti.

Il GAL provvederà ad inviare ai beneficiari la comunicazione di ammissione a finanziamento, con l'indicazione della spesa complessiva ammessa a contributo, del contributo concesso, delle tempistiche di realizzazione, inclusa la data ultima di fine lavori.

La comunicazione sarà inviata anche ai:

- beneficiari non finanziati per carenza di fondi, ma inseriti in graduatoria con l'indicazione del

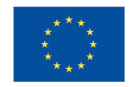

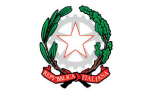

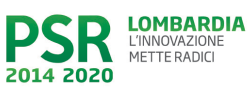

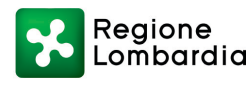

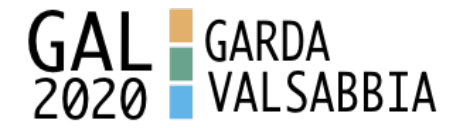

termine entro il quale la graduatoria rimane aperta al fine di poter ammettere a finanziamento le domande di beneficiari inseriti in posizione utile in graduatoria utilizzando eventuali economie che si rendessero disponibili,

- soggetti con esiti istruttorio della domanda negativo, con i motivi dell'esclusione,

- soggetti non ammessi all'istruttoria, con i motivi della non ammissibilità.

Per informazioni relative ai contenuti del bando, i contatti sono: GAL GardaValsabbia2020 Tel. 0365-651085, info@galgardavalsabbia2020.it

Per assistenza tecnica relative alle procedure informatizzate (Sis.Co.): numero verde 800 131 151 E-mail sisco.supporto@regione.lombardia.it

# **16. PERIODO DI VALIDITÀ DELLE DOMANDE**

Le domande istruite positivamente e inserite in graduatoria restano valide per **12 mesi** dalla data di pubblicazione nell'area "Amministrazione trasparente" del sito del GAL del provvedimento di cui al paragrafo 14.

# **17. REALIZZAZIONE DEGLI INTERVENTI**

# 17.1 PRESENTAZIONE DEL PROGETTO ESECUTIVO – SOGGETTI PUBBLICI

Il beneficiario, qualora non l'abbia presentato con la domanda di finanziamento, **entro 120 giorni**  dalla data di pubblicazione sul sito del GAL GardaValsabbia2020 del provvedimento di cui al precedente paragrafo 17, deve trasmettere al GAL, tramite PEC, il progetto esecutivo, accompagnato dall'atto formale di approvazione e dal "Modulo valore e procedura" di cui all'**Allegato1.1**, pena la decadenza della domanda.

Nel caso in cui il progetto esecutivo sia stato già trasmesso in fase di presentazione della domanda di aiuto, dovranno comunque essere inviato il "Modulo valore e procedura". Entro 90 giorni dal ricevimento del progetto esecutivo, il GAL procede alla sua verifica, con particolare riguardo alla completezza della documentazione progettuale e alla presenza delle autorizzazioni richieste, nonché alla congruità con quanto indicato nella domanda di contributo ammessa a finanziamento.

A conclusione delle verifiche, il GAL comunica ai beneficiari, tramite PEC, il quadro economico degli interventi, l'importo della spesa ammessa e del relativo contributo, le eventuali prescrizioni. Il GAL comunica al Responsabile di Operazione i valori definitivi della spesa ammessa e del relativo contributo di tutte le domande ammesse a finanziamento e, se necessario, aggiornano i valori precedentemente inseriti a Si.Sco. a conclusione delle istruttorie. Il Responsabile del Procedimento con proprio provvedimento approva tali modifiche.

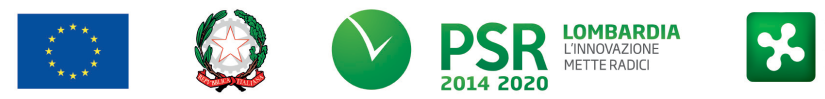

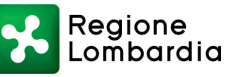

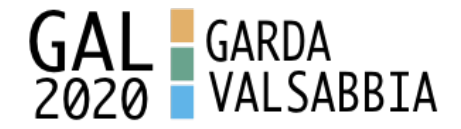

### 17.2 ASSEGNAZIONE DEI LAVORI, DEGLI INCARICHI PER LA PROGETTAZIONE ED EVENTUALI ALTRE PRESTAZIONI PROFESSIONALI – SOGGETTI PUBBLICI

La realizzazione dell'intervento dovrà avvenire nel rispetto della normativa degli appalti pubblici (d.lgs. 50/2016), ai fini dell'assegnazione dei lavori e degli incarichi per la progettazione e altre prestazioni professionali.

Per accompagnare il beneficiario nella verifica del rispetto del d.lgs. 50/2016, si allegano al presente bando le liste di controllo dei passaggi procedurali previsti dal Codice appalti, in relazione all'assegnazione dei lavori e degli incarichi professionali per la realizzazione degli interventi ammessi a finanziamento e per la realizzazione di lavori e/o servizi in amministrazione diretta. Tali liste di controllo vanno compilate nelle diverse fasi di realizzazione del progetto, come specificato nella nota esplicativa (Allegato 1).

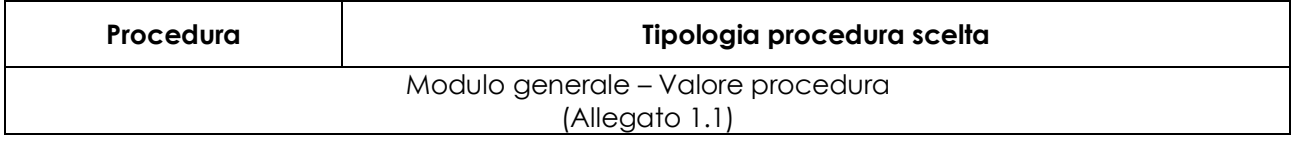

## **Appalti di lavori pubblici -** Allegato 1.2

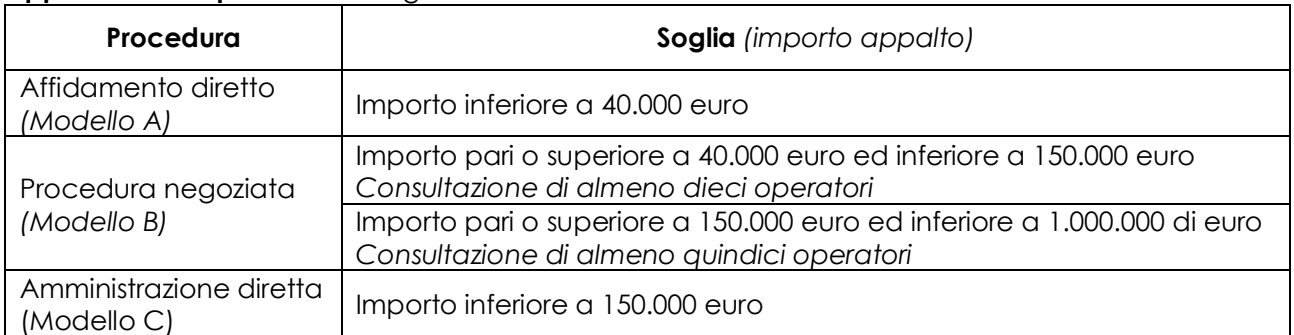

### **Appalti di servizi (**Allegato 1.3**) e forniture (**Allegato 1.4)

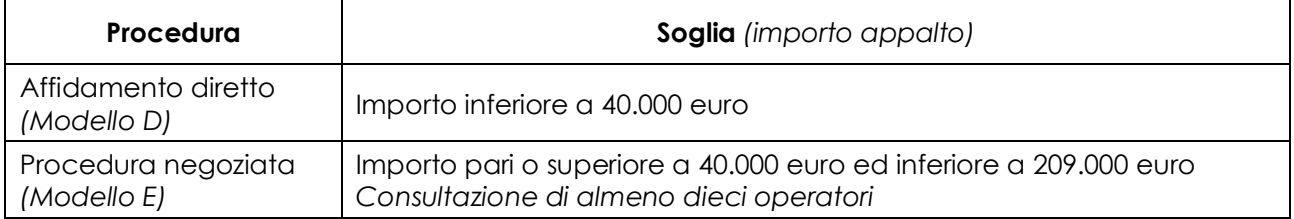

### **Spese generali**

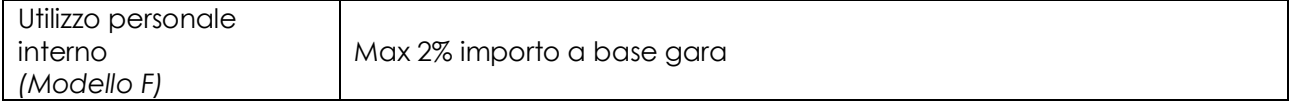

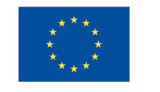

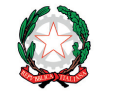

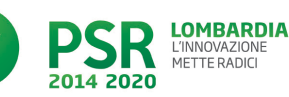

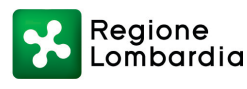

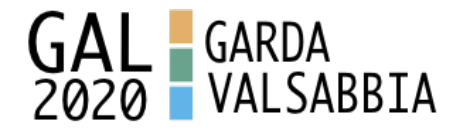

**Il Modello F** va altresì compilato quando le spese generarli sono sostenute per le attività svolte dal personale interno di Enti Pubblici, soggetti di diritto pubblico e Consorzi forestali, come specificato al paragrafo 6.2.

Il mancato rispetto delle procedure previste dal d.lgs. 50/2016 può comportare l'esclusione o la riduzione del contributo e la restituzione delle eventuali somme percepite, maggiorate degli interessi maturati, in conformità con quanto previsto dal Reg. UE n. 809/2014. Le tipologie di irregolarità o degli impegni non rispettati che determinano la decadenza totale o parziale della domanda saranno individuati con un successivo provvedimento regionale.

### 17.3 ESECUZIONE DEI LAVORI

I lavori devono essere avviati nei tempi e con le modalità previste nei successivi paragrafi 17.3.1 e 17.3.2. Il mancato rispetto dei tempi di avvio dei lavori e dell'invio della documentazione entro i termini fissati comporta la revoca dell'ammissione a finanziamento.

Gli interventi devono essere conclusi entro e non oltre 24 mesi dal ricevimento delle comunicazioni di cui ai paragrafi 17.3.1 e 17.3.2. Gli interventi s'intendono conclusi solo se completamente funzionali e conformi agli investimenti ammessi a finanziamento. La mancata conclusione degli interventi entro il suddetto termine causa la decadenza dal contributo, fatte salve le possibilità di proroga di seguito indicate.

### *17.3.1 PROGETTO ESECUTIVO PRESENTATO CON LA DOMANDA DI FINANZIAMENTO – SOGGETTI PUBBLICI*

**Entro 120 giorni** dal ricevimento della comunicazione di ammissione a finanziamento di cui al paragrafo 14, il beneficiario deve dare avvio ai lavori e presentare, tramite PEC, al GAL GardaValsabbia2020:

- certificato di inizio lavori o dichiarazione di inizio lavori rilasciato dal direttore degli stessi;

- copia del contratto di appalto sottoscritto dalle parti in caso di lavori eseguiti in appalto oppure copia dell'atto o del provvedimento in cui viene individuata la procedura in caso di lavori eseguiti in amministrazione diretta.

#### *17.3.2 PROGETTO ESECUTIVO PRESENTATO DOPO L'AMMISSIONE A FINANZIAMENTO – SOGGETTI PUBBLICI*

**Entro 120 giorni** dal ricevimento della comunicazione degli esiti delle verifiche a carico del progetto esecutivo di cui al paragrafo 17.1, i beneficiari devono dare avvio ai lavori e presentare, tramite PEC, al GAL GardaValsabbia2020:

- certificato di inizio lavori o dichiarazione di inizio lavori rilasciato dal direttore degli stessi;

- copia del contratto di appalto sottoscritto dalle parti, in caso di lavori eseguiti in appalto oppure copia dell'atto o del provvedimento in cui viene individuata la procedura in caso di lavori eseguiti in amministrazione diretta.

## *17.3.3. ESECUZIONE LAVORI DA PARTE DI SOGGETTI PRIVATI*

Gli interventi devono essere conclusi entro e non oltre **24 mesi** dalla pubblicazione sul sito istituzionale del GAL GardaValsabbia2020 del provvedimento di ammissione a finanziamento di cui al precedente paragrafo 14.

Gli interventi s'intendono conclusi solo se sono completamente funzionali e sono conformi all'oggetto progettuale.

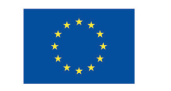

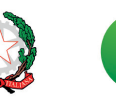

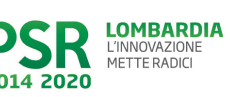

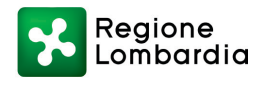

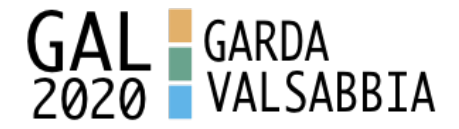

La mancata conclusione degli interventi entro il suddetto termine causa la decadenza dal contributo, fatte salve le possibilità di proroga di seguito indicate.

## **18. PROROGHE**

Il beneficiario, per la realizzazione degli interventi, può beneficiare di una sola proroga per un periodo massimo di **6(sei) mesi**, decorrente dal giorno successivo al termine per la realizzazione degli investimenti.

La proroga può essere concessi solamente in presenza di motivazioni oggettive e non imputabili alla volontà del beneficiario.

Pertanto, prima della scadenza del termine per la realizzazione degli investimenti, la richiesta deve essere indirizzata al Responsabile del Procedimento presso il GAL GardaValsabbia2020 che, istruita la richiesta, può concedere o non concedere la proroga; in entrambi i casi, con nota scritta, ne comunica la concessione/non concessione al beneficiario e al Responsabile di Operazione di Regione Lombardia.

# **19. VARIANTI**

### 19.1. DEFINIZIONE DI VARIANTE

Sono considerate varianti i cambiamenti del programma originario, a condizione che non determinino modifiche agli obiettivi e/o ai parametri che hanno reso l'iniziativa finanziabile.

I cambiamenti del programma originario che comportano modifiche degli obiettivi e/o dei parametri che hanno reso l'iniziativa finanziabile, non sono ammissibili.

Nel corso della realizzazione del programma finanziato, non è considerata variante la realizzazione delle attività previste nel programma iniziale, anche se comportano una diversa spesa rispetto a quella prevista, a condizione che sia garantita la possibilità di identificare l'attività svolta e fermo restando l'importo della spesa ammessa in sede di istruttoria.

Le suddette modifiche sono considerate ammissibili in sede di accertamento finale, nei limiti della spesa complessiva ammessa a finanziamento, purché siano motivate nella relazione tecnica finale e non alterino le finalità del progetto originario.

La domanda di variante può essere presentata solo dopo apposita autorizzazione rilasciata dal Responsabile del Procedimento.

### 19.2 PRESENTAZIONE DELLA DOMANDA DI AUTORIZZAZIONE ALLA VARIANTE

Il beneficiario che intenda presentare domanda di variante, deve richiedere, tramite Sis.Co., al GAL un'apposita domanda di autorizzazione alla presentazione della variante corredata da:

1) relazione tecnica sottoscritta da legale rappresentante o suo incaricato, recante la descrizione e le motivazioni delle varianti che si intendono apportare al Progetto inizialmente approvato, 2) quadro di confronto tra la situazione inizialmente prevista e quella che si determina a seguito della variante, redatto secondo il modello di cui all'**Allegato 3** alle presenti disposizioni attuative, firmato dal legale rappresentante dell'ente beneficiario;

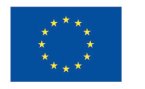

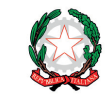

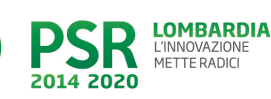

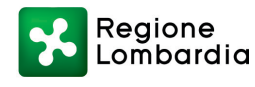

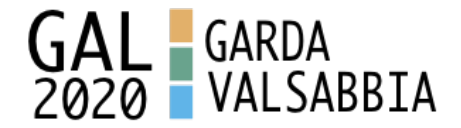

Il Responsabile del procedimento verifica se la proposta di variante presentata è ammissibile e, se del caso, autorizza in Sis.Co. il beneficiario alla presentazione della domanda di variante, entro 15 giorni dalla presentazione della richiesta.

### 19.3 PRESENTAZIONE DELLA DOMANDA DI VARIANTE

In caso di autorizzazione alla presentazione della variante, il beneficiario tramite Sis.Co inoltra al GAL, la domanda di variante autorizzata, presentata con le modalità di cui ai paragrafi 12.2 e 12.3 e corredata dalla:

- 1) relazione tecnica sottoscritta da legale rappresentante o suo incaricato, recante la descrizione e le motivazioni delle varianti che si intendono apportare al progetto inizialmente approvato;
- 2) documentazione di cui al precedente paragrafo 12.4 debitamente aggiornata in relazione alla variante richiesta;
- 3) quadro di confronto tra la situazione inizialmente prevista e quella che si determina a seguito della variante, secondo il modello di cui all'**Allegato 3** alle presenti disposizioni, firmato dal beneficiario.

La domanda di variante sostituisce completamente la domanda inziale.

La domanda di variante viene istruita dal GAL secondo le modalità e con la stessa procedura descritta per l'istruttoria delle domande di aiuto.

L'acquisto dei beni o la realizzazione delle opere oggetto di variante sono ammissibili soltanto dopo la presentazione a Sis.Co. della domanda di variante, fermo restando quanto disposto agli ultimi due capoversi del successivo paragrafo 19.4.

La domanda di variante può essere presentata unicamente con riferimento alle domande istruite e finanziate.

## **Il beneficiario può presentare una sola richiesta di variante per ciascuna domanda di contributo.**

### 19.4 ISTRUTTORIA DELLA DOMANDA DI VARIANTE

La domanda di variante, ai fini della determinazione della spesa ammissibile e del contributo concesso, viene istruita dal GAL GardaValsabbia2020 ad opera del Responsabile del procedimento; tale domanda costituisce il riferimento per le ulteriori fasi del procedimento.

La variante è autorizzata a condizione che:

- 1) la nuova articolazione della spesa non alteri le finalità originarie del programma indicate di cui alla lettera a) del paragrafo 12.4;
- 2) rispetti le caratteristiche tecniche degli interventi, le condizioni e i limiti indicati nelle presenti disposizioni attuative;
- 3) non determini una diminuzione del punteggio attribuito nella fase di istruttoria iniziale che causi l'esclusione della domanda dalla graduatoria delle domande finanziate;
- 4) non comporti un aumento del contributo concesso (eventuali maggiori spese dovute alle varianti sono totalmente a carico del richiedente);

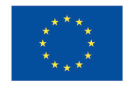

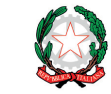

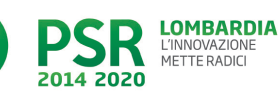

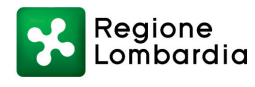

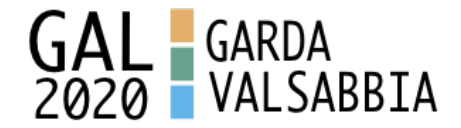

5) non siano utilizzate le economie di spesa per la realizzazione di interventi non previsti dal programma originario.

La domanda di variante viene istruita dal GAL secondo le modalità e con la stessa procedura descritta per l'istruttoria delle domande di aiuto.

La spesa ammessa a finanziamento e il contributo concesso non possono comunque superare gli importi stabiliti nel provvedimento di cui al paragrafo 14; eventuali maggiori spese dovute alle varianti sono ad esclusivo carico del beneficiario.

Il beneficiario che esegua le varianti preventivamente richieste senza attendere l'autorizzazione del GAL si assume il rischio che le spese sostenute non siano riconosciute a consuntivo, nel caso in cui la variante non sia autorizzata.

Conclusa l'istruttoria e preso atto di quanto definito dal Comitato tecnico di valutazione, il Responsabile del Procedimento autorizza o non autorizza la variante e aggiorna, se del caso, l'ammontare del contributo concesso relativamente alla domanda oggetto di variante e, tramite PEC, ne dà comunicazione in ogni caso, al beneficiario.

Nel caso di non autorizzazione della variante l'istruttoria può concludersi con:

- esito positivo con esclusione della variante richiesta;

- esito negativo, nel caso in cui la non autorizzazione della variante richiesta comporti il non raggiungimento degli obiettivi del progetto iniziale; in questo caso si ha la decadenza del contributo concesso.

## **20. CAMBIO DEL BENEFICIARIO**

### 20.1 CONDIZIONI PER RICHIEDERE IL CAMBIO DEL BENEFICIARIO

Il cambio del richiedente o del beneficiario **può avvenire in qualsiasi momento e a condizione che**:

- 1) il subentrante sia in possesso dei requisiti, soggettivi e oggettivi, necessari per l'accesso al contributo;
- 2) il subentrante si impegni formalmente a mantenere **tutti** gli impegni assunti dal cedente;
- 3) non determini una diminuzione del punteggio attribuito, tale da causare l'esclusione della domanda dalla graduatoria delle domande finanziate, solo in caso di cambio del beneficiario.

### 20.2 COME RICHIEDERE IL CAMBIO DEL BENEFICIARIO

Il subentrante deve presentare apposita richiesta tramite Sis.Co. entro 90 giorni continuativi dal perfezionamento della vendita, cessione, fusione, donazione, successione ecc.

La richiesta deve essere corredata della documentazione comprovante:

- il possesso dei requisiti, soggettivi e oggettivi;
- la titolarità al subentro;
- l'impegno a mantenere tutti gli impegni assunti dal cedente;
- la documentazione attestante la rinuncia alla domanda da parte del soggetto cedente.

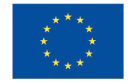

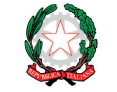

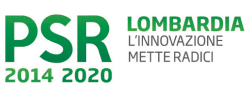

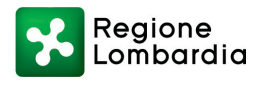

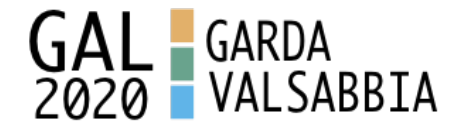

Il Responsabile del procedimento, istruita la richiesta, comunica al subentrante e al cedente tramite PEC l'esito dell'istruttoria che può comportare:

• la non autorizzazione al subentro;

• l'autorizzazione al subentro con revisione del punteggio attribuito e/o del contributo spettante e/o della percentuale di finanziamento. In ogni caso, dopo l'ammissione a contributo, non è possibile aumentare il punteggio di priorità, la percentuale di finanziamento e l'entità del contributo;

• l'autorizzazione senza alcuna variazione.

Il subentrante deve presentare a SIS.CO la nuova domanda con le modalità previste ai paragrafi 12.2-A CHI INOLTRARE LA DOMANDA e 12.3. -COME PRESENTARE LA DOMANDA

Il Responsabile del procedimento, provvede all'istruttoria della domanda e nei casi di istruttoria positiva aggiorna gli atti di concessione del finanziamento e ne dà comunicazione tramite PEC al Responsabile di Operazione per gli adempimenti di competenza e al nuovo beneficiario.

PEC al Responsabile di Operazione per gli adempimenti di competenza e al nuovo beneficiario.

# *PARTE II - DOMANDA DI PAGAMENTO*

# **21. PROCEDURE DI PAGAMENTO**

Le erogazioni dei contributi sono regolate dalle disposizioni emanate dall'Organismo Pagatore Regionale.

I pagamenti sono disposti dall'Organismo Pagatore Regionale, che si avvale per l'istruttoria delle domande di SAL e saldo degli Organismi Delegati (OD), ai sensi dell'art. 7 del Regolamento (UE) n. 1306/2013.

L'erogazione dei contributi è disposta con provvedimento del Dirigente responsabile dell'OPR, che assume, per la gestione delle domande di pagamento, la funzione di Responsabile del procedimento.

Per ulteriori dettagli circa le procedure di gestione e controllo delle domande di pagamento e le procedure dei controlli amministrativi e finanziari per il rilascio dell'autorizzazione al pagamento, si fa riferimento ai seguenti documenti:

- D.d.s. 11 giugno 2018 - n. 8492 - Programma di sviluppo rurale 2014 - 2010 della Lombardia - Manuale operativo per la gestione e il controllo delle domande di pagamento per le misure di investimenti (**Manuale Unico PSR,** consultabile al seguente indirizzo:

Manuale Unico PSR e Schede Operative;

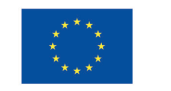

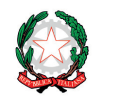

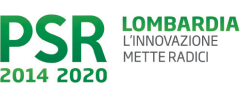

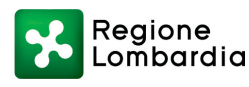

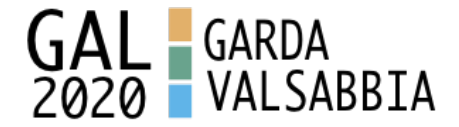

- D.d.s. 29 giugno 2018 –n. 9649 Programma di sviluppo rurale 2014-2020 della Lombardia – Manuale delle procedure dei controlli amministrativi e finanziari per il rilascio dell'autorizzazione al pagamento (di seguito **Manuale autorizzazione al pagamento),** consultabile al seguente indirizzo: Manuale autorizzazione al pagamento;

# **22. MODALITA' E TEMPI PER L'EROGAZIONE DEL CONTRIBUTO (STATO DI AVANZAMENTO LAVORI, SALDO)**

Il beneficiario, tramite una domanda di pagamento presentata per via telematica su Sis.Co., può richiedere all'Organismo Pagatore Regionale l'erogazione del contributo concesso sotto forma di:

- a) anticipo;
- b) stato avanzamento lavori (SAL);
- c) saldo.

L'anticipo e lo stato di avanzamento lavori sono alternativi; i beneficiari che non hanno richiesto o ottenuto l'anticipo possono chiedere il pagamento di un solo stato di avanzamento lavori (SAL).

Alla validazione delle domande di pagamento il GAL riceve un messaggio e-mail di comunicazione di avvenuta presentazione della domanda.

È in capo al GAL la verifica della completezza della documentazione e della coerenza/pertinenza della spesa rispetto al progetto ed agli obiettivi del P.A.

Per le domande relative ai pagamenti diversi dagli anticipi, il GAL redige un verbale attestando la completezza della documentazione e la coerenza del progetto relativamente agli obiettivi del piano di attuazione.

Il GAL provvede successivamente alla trasmissione via PEC del verbale all'OD di riferimento, che lo acquisisce e lo allega all'istruttoria di pagamento.

Le domande di pagamento sono prese in carico dai funzionari istruttori delle OD che, al termine delle verifiche di cui ai successivi paragrafi 22.1 EROGAZIONE DELL'ANTICIPO, 22.2 EROGAZIONE DELLO STATO DI AVANZAMENTO LAVORI (SAL), 22.3 EROGAZIONE DEL SALDO e 23 CONTROLLI AMMINISTRATIVI E TECNICI PER L'ACCERTAMENTO FINALE DEI LAVORI, redigono e sottoscrivono i relativi verbali, controfirmati dal Dirigente responsabile. Si ricorda che i beneficiari pubblici e i soggetti che operano in regime pubblicistico, devono dimostrare di avere seguito la corretta procedura appalti pubblici (compilazione apposite check list).

Definito l'esito dell'istruttoria di pagamento l'OPR, in caso positivo, provvede a liquidare il contributo ammesso.

OPR informa il GAL in merito alla esecuzione di ogni pagamento.

Gli OD, controllando le domande di pagamento, verificano la documentazione presentata dal beneficiario e determinano la spesa ammissibile e il relativo contributo.

**Se il contributo richiesto con la domanda di pagamento supera di oltre il 10% il contributo ammissibile definito a conclusione dell'istruttoria, cioè il contributo erogabile al richiedente sulla base della spesa** 

**LOMBARDIA** 

METTE RADICI

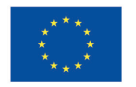

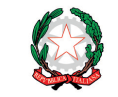

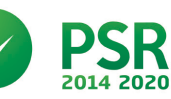

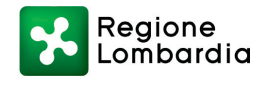

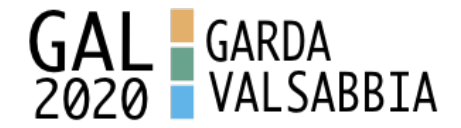

### **riconosciuta come ammissibile, al contributo ammissibile si applica una riduzione pari alla differenza tra questi due importi, ai sensi dell'articolo 63 del Regolamento (UE) n. 809/2014.**

L'eventuale riduzione del contributo, calcolata come sopra indicato, si applica anche a seguito dei controlli in loco.

Le Amministrazioni competenti inviano il verbale ai beneficiari, che entro 10 giorni dalla data di trasmissione, possono partecipare al procedimento istruttorio ai sensi della legge 241/1990, presentando tramite PEC un'istanza di riesame, con le osservazioni eventualmente corredate da documenti.

Se il beneficiario presenta istanza di riesame, il funzionario incaricato effettua i controlli e le verifiche relative alle memorie ricevute, redige e sottoscrive una proposta di verbale di riesame, motivandone l'accoglimento o il non accoglimento; tale proposta deve essere approvata e controfirmata dal Dirigente responsabile.

Nell'ambito dei riscontri finalizzati ai pagamenti, gli OD competenti verificano la documentazione richiesta dalla normativa per i pagamenti della Pubblica Amministrazione; accertano la validità del documento di regolarità contributiva (DURC) e, ove previsto, la regolarità della documentazione antimafia e della dichiarazione sostitutiva per la concessione di Aiuti di Stato.

Si fa comunque specifico riferimento al Manuale Unico PSR - paragrafo 2.6. e al Manuale autorizzazione al pagamento – Fase1 – acquisizione elenco di liquidazione e verifiche di conformità amministrativa.

## 22.1 EROGAZIONE DELL'ANTICIPO

Il beneficiario può richiedere, a fronte dell'accensione di idonea garanzia fideiussoria, l'erogazione di un anticipo, pari al 50% dell'importo del contributo concesso. Alla domanda di pagamento dell'anticipo il beneficiario deve allegare la seguente documentazione:

- polizza fideiussoria, redatta in conformità con il modello **all'Allegato 9** SCHEMA DI FIDEJUSSIONE (a cui aggiungere eventuale **Allegato 9 bis** SCHEMA DI CONFERMA DI VALIDITÀ DELLA POLIZZA FIDEIUSSORIA in caso di emissione della polizza a cura di un'Agenzia);
- quando è necessario acquisire la **documentazione antimafia**, di cui all'art. 84 e 91 del DLgs. 159/2011, deve essere prodotta una dichiarazione sostitutiva di certificazione da parte del legale rappresentante e degli altri soggetti di cui all'art 85 del D. Lgs. 159/2011, con indicazione dei familiari conviventi "maggiorenni" che risiedono nel territorio dello Stato, compilando il modulo scaricabile dal sito internet della Prefettura di competenza. La documentazione antimafia non è necessaria quando il beneficiario è una Pubblica Amministrazione, un ente pubblico, un ente o azienda vigilata dallo Stato o da altro Ente pubblico**. L'evidenziazione di criticità in tema di documentazione antimafia comporta la decadenza dall'agevolazione. Si fa comunque specifico riferimento al "Manuale autorizzazione al pagamento" cap. 3.2.1 – paragrafo "Documentazione antimafia".**
- certificato di inizio lavori o dichiarazione di inizio lavori rilasciato dal direttore dei lavori,

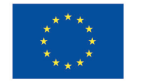

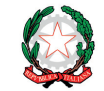

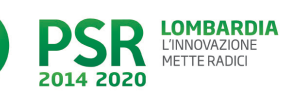

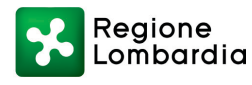

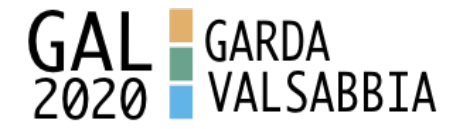

• lista di controllo compilata relativa all'assegnazione dei lavori in appalto, degli incarichi per la progettazione ed eventuali altre prestazioni professionali e/o all'esecuzione dei lavori in amministrazione diretta, scelta tra quelle indicate nel paragrafo 17.2.

Il funzionario incaricato dell'istruttoria deve verificare:

- la correttezza e completezza della domanda di pagamento e della documentazione presentata dal beneficiario;

- che le procedure seguite per l'assegnazione dei lavori o degli incarichi professionali, o per l'esecuzione dei lavori in amministrazione diretta, siano conformi a quanto previsto dalla normativa sugli appalti pubblici (dlgs. 50/2016).

In particolare, per quanto riguarda la fidejussione, Il funzionario istruttore controlla la completezza e la correttezza della polizza, verifica che la polizza sia stata emessa a favore di OPR e contratta con un istituto di credito o assicurativo (in questo caso solo se iscritto all'Istituto per la Vigilanza sulle Assicurazioni - IVASS). Nel caso in cui la polizza fideiussoria sia stata emessa da un'agenzia, la stessa deve essere accompagnata dalla conferma di validità emessa dalla sede, a cui deve essere allegata la copia di un documento di identità del firmatario della conferma stessa (**Allegato 9bis** SCHEMA DI CONFERMA DI VALIDITÀ DELLA POLIZZA FIDEIUSSORIA). L'originale della polizza fideiussoria deve essere poi inviata dall'Amministrazione competente all'OPR, utilizzando il protocollo federato.

A conclusione dei controlli sopra richiamati, l'Organismo Delegato determina l'anticipo da liquidare.

Si fa comunque specifico riferimento al "Manuale Unico PSR", cap. 2.2 Controllo delle domande di pagamento e al Manuale autorizzazione al pagamento – Fase1 – acquisizione elenco di liquidazione e verifiche di conformità amministrativa.

## 22.2 EROGAZIONE DELLO STATO DI AVANZAMENTO LAVORI (SAL)

I beneficiari che non hanno richiesto o ottenuto l'anticipo possono chiedere il pagamento di un solo SAL, corrispondente ad una spesa ammessa già sostenuta che sia di un importo compreso tra il 30% e il 90% della spesa ammessa in sede di istruttoria della domanda di aiuto.

La richiesta di SAL avviene esclusivamente per via telematica tramite la compilazione della domanda informatizzata presente in SIS.CO., allegando la seguente documentazione:

1. giustificativi di spesa in copia (fatture o documenti contabili equivalenti), **riportanti sempre il CUP**, e tracciabilità dei pagamenti effettuati (documenti di pagamento quali bonifici/ricevute bancarie, estratti conto in caso di pagamenti con assegni unitamente alla fotocopia dell'assegno, estratti conto delle carte di credito utilizzate per i pagamenti, MAV, mandati di pagamento per gli Enti pubblici), riportanti i riferimenti di pagamento e preferibilmente anche il CUP, accompagnati da relativa liberatoria secondo il modello in **Allegato 8** MODELLO DI DICHIARAZIONE LIBERATORIA FATTURE con indicato il codice CUP assegnato al progetto; le fatture emesse prima dell'assegnazione del codice CUP devono riportare il numero di domanda SIS.CO. con la quale sono stati richiesti gli interventi oggetto della fattura o il riferimento al decreto di approvazione delle disposizioni attuative dell'Operazione. Le fatture o documenti contabili equivalenti devono essere registrati in un

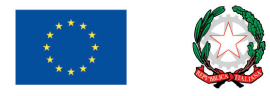

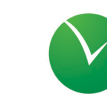

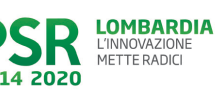

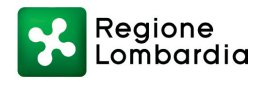

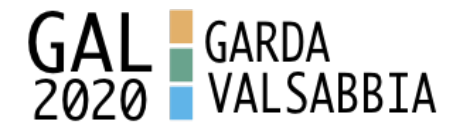

sistema contabile distinto o con un apposito codice contabile "**PSR 2014-2020 – Operazione 19.2.01 – 7.5.01**" riportante anche il codice CUP relativo alla domanda finanziata. L'inserimento del codice contabile può essere effettuato manualmente o informaticamente (pratica consigliata);

- **2.** quando è necessario acquisire la **documentazione antimafia**, di cui all'art. 84 e 91 del DLgs. 159/2011, deve essere prodotta una dichiarazione sostitutiva di certificazione da parte del legale rappresentante e degli altri soggetti di cui all'art 85 del D. Lgs. 159/2011, con indicazione dei familiari conviventi "maggiorenni" che risiedono nel territorio dello Stato, compilando il modulo scaricabile dal sito internet della Prefettura di competenza. La documentazione antimafia non è necessaria quando il beneficiario è una Pubblica Amministrazione, un ente pubblico, un ente o azienda vigilata dallo Stato o da altro Ente pubblico**. L'evidenziazione di criticità in tema di documentazione antimafia comporta la decadenza dall'agevolazione. Si fa comunque specifico riferimento al "Manuale autorizzazione al pagamento" cap. 3.2.1 – paragrafo "Documentazione antimafia".**
- 3. computo metrico dello stato di avanzamento a firma del direttore dei lavori riconducibile alle fatture presentate per tali investimenti, in caso di opere;
- 4. documentazione attestante l'inizio degli interventi (certificato di inizio lavori o dichiarazione di inizio lavori rilasciato dal direttore degli stessi, se non inviato in precedenza);
- 5. polizza fideiussoria, secondo quanto previsto al paragrafo 25 "Fideiussioni".
- 6. lista di controllo compilata relativa all'assegnazione dei lavori e degli incarichi professionali o all'esecuzione dei lavori in amministrazione diretta, scelta tra quelle indicate al paragrafo 17.2. ASSEGNAZIONE DEI LAVORI, DEGLI INCARICHI PER LA PROGETTAZIONE ED EVENTUALI ALTRE PRESTAZIONI PROFESSIONALI.
- 7. per i lavori eseguiti in amministrazione diretta, prospetti analitici sottoscritti dal responsabile dell'Amministrazione richiedente, che riportino il Codice Unico di Progetto (CUP) relativo all'intervento finanziato e attestino:
	- il costo orario o giornaliero del personale utilizzato, su base nominativa, con l'indicazione di tutte le voci che hanno concorso alla definizione di tale costo,
	- il numero di ore o giornate in cui il personale, su base nominativa, è stato utilizzato per gli interventi e la distribuzione di tale utilizzazione nel corso dell'anno (**Allegato 11** Modello di timesheet per le rendicontazione delle spese di personale interno e per lavori in amministrazione diretta)
	- il regolare versamento degli oneri fiscali e previdenziali previsti dalla normativa vigente,
	- i listini paga del personale emessi nel periodo di utilizzazione dello stesso;
	- fatture pagate per l'acquisto di materiali come specificato nel precedente punto 1.

In sede di accertamento per il SAL l'OD verifica:

- a) che le attività realizzate siano conformi agli obiettivi, nei tempi e nei modi, del progetto approvato;
- b) l'ammissibilità delle spese tramite l'esame della documentazione giustificativa delle spese sostenute;
- c) il rispetto delle procedure previste dal d.Lgs 50/2016 Codice Appalti, laddove applicabile e secondo quanto disciplinato dal provvedimento regionale D.d.s. 29/09/2017 n. 11824),

L'OD può richiedere ulteriore documentazione ritenuta necessaria.

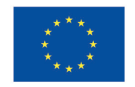

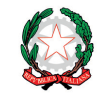

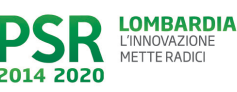

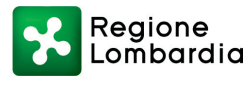

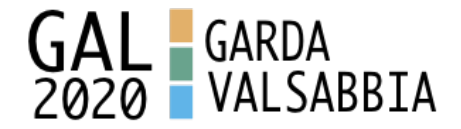

Terminato l'esame della documentazione ed effettuati eventuali sopralluoghi (visita in situ), l'OD compila e sottoscrive le relative check list e relazioni di controllo, controfirmate dal Dirigente responsabile.

Per ulteriori dettagli circa le verifiche che saranno effettuate dall'OD, relative all'erogazione del SAL, si rimanda al "Manuale Unico PSR", cap. 2.2 Controllo delle domande di pagamento, cap. 2.3 Controllo delle spese sostenute, cap. 2.4 Controllo di coerenza dell'investimento, cap. 2.5 Controllo delle procedure di appalto.

### 22.3 EROGAZIONE DEL SALDO

Entro 60 giorni continuativi dalla data di scadenza del termine per il completamento degli interventi, comprensivo di eventuali proroghe, il beneficiario deve chiedere all'OPR il saldo del contributo.

La presentazione della domanda di saldo oltre il suddetto termine e sino al novantesimo giorno implica una decurtazione pari al 3% del contributo spettante.

La richiesta di saldo presentata dopo novanta giorni non è ricevibile e determina la revoca del contributo concesso e l'eventuale restituzione delle somme già percepite, maggiorate degli interessi legali.

La richiesta di saldo avviene esclusivamente per via telematica tramite la compilazione della domanda informatizzata presente in SIS.CO., allegando la seguente documentazione:

- 1. giustificativi di spesa in copia (fatture o documenti contabili equivalenti), **riportanti sempre il CUP**, e tracciabilità dei pagamenti effettuati (documenti di pagamento quali bonifici/ricevute bancarie, estratti conto in caso di pagamenti con assegni unitamente alla fotocopia dell'assegno, estratti conto delle carte di credito utilizzate per i pagamenti, MAV, mandati di pagamento per gli Enti pubblici), riportanti i riferimenti di pagamento e preferibilmente anche il CUP, accompagnati da relativa liberatoria secondo il modello in **Allegato 8** MODELLO DI DICHIARAZIONE LIBERATORIA FATTURE con indicato il codice CUP assegnato al progetto; le fatture emesse prima dell'assegnazione del codice CUP devono riportare il numero di domanda SIS.CO. con la quale sono stati richiesti gli interventi oggetto della fattura o il riferimento al decreto di approvazione delle disposizioni attuative dell'Operazione. Le fatture o documenti contabili equivalenti devono essere registrati in un sistema contabile distinto o con un apposito codice contabile "**PSR 2014-2020 – Operazione 19.2.01 – 7.5.01**" riportante anche il codice CUP relativo alla domanda finanziata. L'inserimento del codice contabile può essere effettuato manualmente o informaticamente (pratica consigliata);
- **2.** quando è necessario acquisire la **documentazione antimafia**, di cui all'art. 84 e 91 del DLgs. 159/2011, deve essere prodotta una dichiarazione sostitutiva di certificazione da parte del legale rappresentante e degli altri soggetti di cui all'art 85 del D. Lgs. 159/2011, con indicazione dei familiari conviventi "maggiorenni" che risiedono nel territorio dello Stato, compilando il modulo scaricabile dal sito internet della Prefettura di competenza. La documentazione antimafia non è necessaria quando il beneficiario è una Pubblica Amministrazione, un ente pubblico, un ente o azienda vigilata dallo Stato o da altro Ente

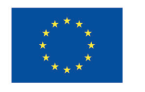

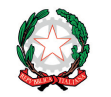

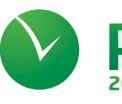

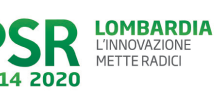

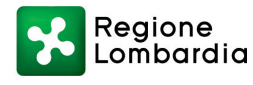

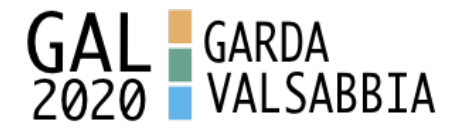

pubblico**. L'evidenziazione di criticità in tema di documentazione antimafia comporta la decadenza dall'agevolazione. Si fa comunque specifico riferimento al "Manuale autorizzazione al pagamento" cap. 3.2.1 – paragrafo "Documentazione antimafia";**

- 3. per i lavori eseguiti in amministrazione diretta, prospetti analitici sottoscritti dal responsabile dell'Amministrazione richiedente, che riportino il Codice Unico di Progetto (CUP) relativo all'intervento finanziato e attestino:
	- il costo orario o giornaliero del personale utilizzato, su base nominativa, con l'indicazione di tutte le voci che hanno concorso alla definizione di tale costo,
	- il numero di ore o giornate in cui il personale, su base nominativa, è stato utilizzato per gli interventi e la distribuzione di tale utilizzazione nel corso dell'anno (**Allegato 11** Modello di timesheet per le rendicontazione delle spese di personale interno e per lavori in amministrazione diretta)
	- il regolare versamento degli oneri fiscali e previdenziali previsti dalla normativa vigente,
	- i listini paga del personale emessi nel periodo di utilizzazione dello stesso;
	- fatture pagate per l'acquisto di materiali come specificato nel precedente punto 1.
- 4. lista di controllo compilata relativa all'assegnazione dei lavori e degli incarichi professionali o all'esecuzione dei lavori in amministrazione diretta, scelta tra quelle indicate al paragrafo 17.2. ASSEGNAZIONE DEI LAVORI, DEGLI INCARICHI PER LA PROGETTAZIONE ED EVENTUALI ALTRE PRESTAZIONI PROFESSIONALI.
- 5. documentazione attestante l'inizio degli interventi (certificato di inizio lavori o dichiarazione di inizio lavori rilasciato dal direttore degli stessi, se non inviato in precedenza);
- 6. documentazione fotografica, in cui si evidenziano gli interventi realizzati con i particolari costruttivi;
- 7. provvedimento di approvazione del rendiconto finale dei lavori effettuati e computo metrico dello stato finale dei lavori a firma del direttore dei lavori riconducibile alle fatture presentate per tali investimenti;
- 8. certificato di regolare esecuzione e certificato di ultimazione dei lavori, a firma del direttore dei lavori;
- 9. relazione finale redatta dal beneficiario relativa all'intero progetto realizzato.
- 10. dichiarazione sostitutiva ai sensi dell'articolo 47 del DPR 445/2000 di non avere percepito un contributo attraverso altre fonti di aiuto corrispondenti, compilata secondo il modello **Allegato 4** "Modulo di autocertificazione da allegare alla domanda di richiesta di saldo" alle presenti disposizioni attuative;
- 11. polizza fideiussoria, qualora ricorra il caso di cui al paragrafo "Fideiussioni", lettera b) .

L'OD può richiedere ulteriore documentazione ritenuta necessaria.

Per ulteriori dettagli circa le verifiche che saranno effettuate dall'OD, relative all'erogazione del SAL, si rimanda al "Manuale Unico PSR", cap. 2. Controlli amministrativi.

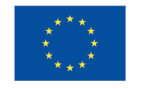

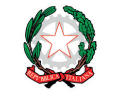

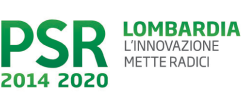

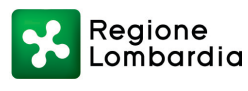

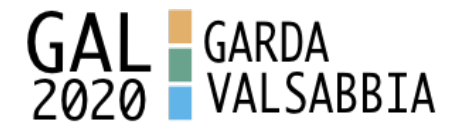

### **23 CONTROLLI AMMINISTRATIVI E TECNICI PER L'ACCERTAMENTO FINALE DEI LAVORI**

L'OD effettua i controlli finali per l'accertamento dei risultati di progetto, mediante la verifica della completezza e correttezza della documentazione presentata a corredo della richiesta di saldo e l'effettuazione di un eventuale sopralluogo (visita in situ).

Il controllo è svolto sul 100% dei progetti ammessi e finanziati, entro 90 giorni dalla data di presentazione di tutta la documentazione prevista per la richiesta di saldo, tramite le seguenti verifiche:

- che le attività realizzate siano conformi agli obiettivi, nei tempi e nei modi del progetto approvato,
- che gli investimenti siano stati iniziati e sostenuti dopo la data di validazione della domanda di contributo
- che in caso di realizzazione parziale degli investimenti ammessi a finanziamento, la spesa relativa agli interventi non realizzati non sia superiore al 30% della spesa complessiva ammessa a finanziamento,
- della documentazione allegata alla rendicontazione finale di cui al paragrafo "Erogazione del saldo",
- dell'ammissibilità delle spese tramite l'esame della documentazione giustificativa delle spese sostenute, anche con riferimento alle eventuali varianti autorizzate,
- della documentazione e dei prodotti realizzati in corso di attività del progetto,
- del rispetto delle procedure previste dal d.Lgs 50/2016 Codice Appalti, laddove applicabile, e secondo quanto disciplinato dal provvedimento regionale D.d.s. 29/09/2017 n. 11824),
- gli investimenti siano realizzati e siano conformi al progetto ammesso a finanziamento anche con riferimento alle varianti autorizzate,
- siano mantenute le condizioni di cui al paragrafo 4.

L'OD può richiedere ulteriore documentazione se ritenuta necessaria. Terminato l'esame della documentazione il funzionario compila e sottoscrive la lista di controllo e la relazione di controllo, controfirmate dal Dirigente responsabile.

L'OD comunica la chiusura dell''istruttoria al beneficiario che può partecipare, entro 10 giorni dalla data di trasmissione, al procedimento istruttorio ai sensi della legge 241/1990, attraverso la presentazione di un'istanza di riesame con le osservazioni ed eventuale documentazione a corredo. Il Dirigente responsabile, sulla base dell'istruttoria del funzionario incaricato, comunica entro 15 giorni l'accoglimento o il non accoglimento dell'istanza di riesame.

Per ulteriori dettagli circa le verifiche che saranno effettuate dall'OD, relative all'erogazione del SALDO, si rimanda al "Manuale Unico PSR", cap. 2. Controlli amministrativi.

## **24 CONTROLLI IN LOCO**

Il controllo in loco è eseguito dalle OD, su un campione almeno pari al 5% della spesa pubblica ammessa a finanziamento e pagata da OPR, estratto sulla base di fattori di rappresentatività e di analisi del rischio definite dall'OPR, prima dell'erogazione del saldo del contributo. (Reg. (UE) N. 809/2014 e ss.mm.ii (art. 49 e seguenti).

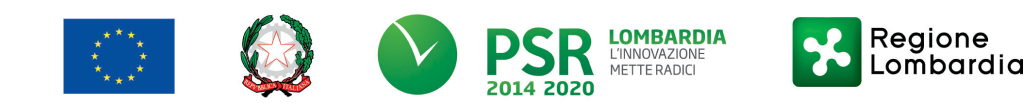

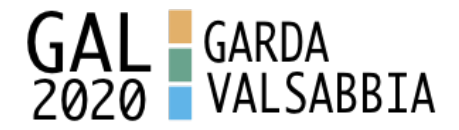

Il controllo in loco prevede il controllo della totalità degli impegni assunti e delle dichiarazioni rese, le verifiche sul possesso dei requisiti dichiarati dal richiedente al momento della presentazione della domanda di sostegno, la destinazione o prevista destinazione dell'operazione che corrisponda a quella descritta nella domanda di sostegno e per la quale il sostegno è stato concesso.

Viene anche verificato il rispetto delle condizioni di ammissibilità valutate in fase di istruttoria della domanda di sostegno ed attestate in fase di ammissibilità dall'Amministrazione competente e non ricomprese nei controlli sopra descritti (ad esempio la corretta quantificazione dell'investimento ammissibile e del relativo contributo, la corretta attribuzione dei punteggi di istruttoria, i requisiti soggettivi del richiedente, la valutazione di ammissibilità delle spese presentate in sede di domanda, la corretta acquisizione della documentazione propedeutica alle assegnazioni - DURC e Antimafia). Il controllo in loco viene eseguito dall'OD: il funzionario che realizza il controllo in loco non può essere lo stesso che ha operato nel procedimento tecnico amministrativo (istruttoria domanda di aiuto e di pagamento).

Al termine del controllo effettuato il funzionario addetto è tenuto a redigere: la check list di controllo in loco, la relazione per la visita in situ e la relazione di controllo in loco

Per quanto riguarda le eventuali inadempienze riscontrate durante il controllo in loco si applicano le riduzioni/esclusioni del contributo previste per il mancato rispetto degli impegni essenziali e accessori e di quanto previsto dall'art. 63 del reg (UE) 809/2014 e di altri obblighi previsti dal presente bando.

Si fa comunque specifico riferimento al "Manuale Unico PSR" relativamente ai capitoli relativi ai controlli in loco.

## **25 FIDEIUSSIONI**

La polizza fideiussoria, intestata all'OPR è richiesta nei seguenti casi:

- a) erogazione dell'anticipo; la durata della garanzia della polizza fideiussoria è pari al periodo di realizzazione dell'intervento più 18 mesi di rinnovo automatico ed eventuali ulteriori proroghe semestrali su espressa richiesta dell'OPR;
- b) altri casi valutati dall'OPR, che stabilisce la durata della garanzia fideiussoria.

Lo svincolo della polizza fideiussoria viene disposto da OPR previa autorizzazione dell'OD competente, una volta eseguiti con esito positivo i necessari collaudi/controlli sulle opere/interventi eseguiti. OPR invia una comunicazione di svincolo della polizza al soggetto che ha prestato la garanzia e, per conoscenza, al beneficiario.

L'importo garantito dalla fideiussione è pari al 100% dell'anticipazione o, in caso di erogazione del saldo, al contributo concesso.

Si fa comunque specifico riferimento al "Manuale autorizzazione al pagamento" cap. 3.2.1 – paragrafo Fidejussioni.

## **26 CONTROLLI EX POST**

I controlli ex post vengono effettuati per le misure che prevedono il **mantenimento di impegni** da parte dei beneficiari dopo il pagamento del saldo del contributo, ai sensi del Regolamento (UE)

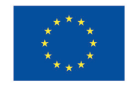

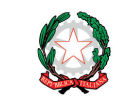

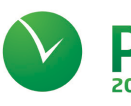

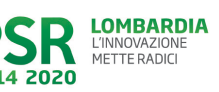

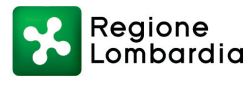

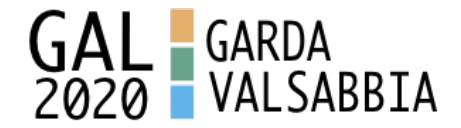

809/2014 (articolo 52) e ss.mm.ii, tenendo conto del periodo di impegno previsto nelle disposizioni attuative delle singole misure/operazioni.

OPR esegue un'estrazione delle domande da sottoporre a controllo ex post e comunica all'OD interessata le domande estratte e da controllare.

Nell'ambito del controllo ex post, i controllori devono effettuare una verifica sul mantenimento degli impegni, in particolare di quelli per cui è richiesto il mantenimento durante tutto il periodo di impegno. Inoltre, devono essere verificati ulteriori elementi in base alla tipologia di progetto finanziato (es: assenza di modifiche sostanziali che alterano la destinazione, la funzionalità o l'utilizzo dell'investimento, assenza di doppio finanziamento, assenza di sconti ribassi o restituzioni delle spese, etc.).

Il controllo ex post include di norma un **sopralluogo** e la **verifica della documentazione** comprovante l'esistenza e/o l'attività dell'impresa o di altra documentazione necessaria a dimostrare il rispetto degli obblighi sottoscritti.

Al termine del controllo vengono redatte: la check list di controllo ex post, la relazione per la verifica in situ e la relazione di controllo ex post.

## **27 DECADENZA DAL CONTRIBUTO**

La domanda ammessa a finanziamento decade a seguito di **irregolarità** accertate o **rinuncia** da parte del beneficiario.

La domanda ammessa a finanziamento decade **totalmente** a seguito di:

- perdita dei requisiti di ammissibilità;
- mancato rispetto degli **impegni essenziali** di cui al paragrafo 28.1 Impegni essenziali;
- violazione del divieto di cumulo come stabilito al precedente paragrafo 9 Divieto di cumulo degli aiuti;
- non veridicità delle dichiarazioni presentate;
- esito negativi dei **controlli in loco** e dei **controlli ex post** nei casi previsti, secondo quanto disciplinato dal D.d.s. n. 11972 del 4/10/2017.

La domanda ammessa a finanziamento decade **parzialmente** a seguito di mancato rispetto degli impegni accessori di cui al successivo paragrafo **28.2** – Impegni accessori.

La domanda ammessa a finanziamento, inoltre, decade totalmente o parzialmente a seguito del mancato rispetto delle procedure previste dal d.lgs. 50/2016, in relazione alle irregolarità o agli impegni non rispettati, così come disciplinato dal provvedimento regionale D.d.s. 29/09/2017 n. 11824.

Si fa comunque specifico riferimento al "Manuale Unico PSR" relativamente al cap. 5 "Decadenza del contributo"

### 27.1 PROCEDIMENTO DI DECADENZA

Qualora sia accertata l'esistenza di fattispecie previste al paragrafo precedente, viene avviato il procedimento finalizzato alla pronuncia della decadenza dai benefici previsti dall'Operazione.

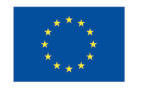

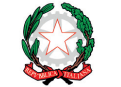

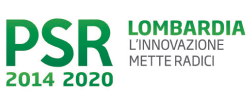

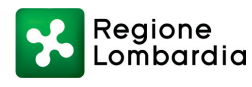

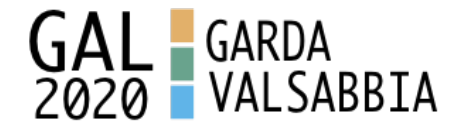

Se il mancato rispetto di quanto previsto al paragrafo precedente è accertato antecedentemente alla prima domanda di pagamento, il procedimento è avviato **dal GAL**, mentre se è accertato nell'ambito dell'istruttoria di una domanda di pagamento o successivamente, il procedimento è avviato **dall'Organismo Pagatore Regionale**.

Se si tratta di decadenza per **rinuncia**, si rimanda al successivo paragrafo 30.

L'avvio del procedimento di decadenza avviene attraverso l'invio tramite PEC al beneficiario di apposita comunicazione prevista dall'articolo 7 della legge 241/90.

Nella comunicazione di avvio del procedimento s'invita il beneficiario a fornire controdeduzioni entro e non oltre **15 giorni** dalla data di ricevimento.

Alla conclusione delle fasi di verifica del riesame sarà inviato all'interessato, tramite PEC:

- Il provvedimento definitivo di decadenza totale dal contributo nel caso in cui il riesame confermi almeno parzialmente il permanere dei presupposti della decadenza,
- La comunicazione di accoglimento delle controdeduzioni e la revoca del provvedimento di decadenza

Qualora siano state erogate somme a titolo di SAL o saldo, l'Organismo Pagatore Regionale richiede la restituzione delle somme già ricevute dal beneficiario, aumentate degli interessi legali maturati, fatte salve le cause di forza maggiore riconosciute.

Per ulteriori dettagli relativi alle procedure di Decadenza fare riferimento al "Manuale Unico PSR" cap. 5 "Decadenza del contributo"

## **28 IMPEGNI**

Gli impegni assunti dal beneficiario sono distinti in essenziali ed accessori e il loro mancato rispetto comporta, rispettivamente, la decadenza totale o parziale dei benefici concessi. La decadenza non si determina qualora siano intervenute cause di forza maggiore e/o circostanze eccezionali riconosciute.

### 28.1 IMPEGNI ESSENZIALI

Gli impegni essenziali sono i seguenti:

- 1. Consentire il regolare svolgimento dei controlli in loco e/o dei sopralluoghi o "visite in situ", effettuati dai soggetti incaricati;
- 2. Mantenere la destinazione d'uso, la funzionalità, l'utilizzo , per la quale è stato approvato il finanziamento dell'investimento per 10 anni dalla data di comunicazione di concessione del saldo del contributo nel caso di opere e 5 anni dalla data di comunicazione di concessione del saldo del contributo nel caso di impianti,
- 3. Raggiungere gli obiettivi collegati a punteggi di priorità previsti dall'intervento ammesso a finanziamento; in questo caso la decadenza dal contributo si verifica solo se il mancato raggiungimento degli obiettivi incide sull'ammissione a finanziamento della domanda;
- 4. Realizzare gli interventi ammessi a finanziamento, fatte salve le varianti autorizzate;
- 5. Realizzare gli investimenti nei tempi indicati nel bando;

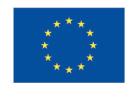

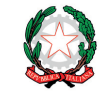

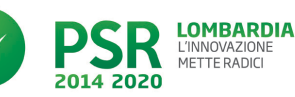

METTE RADICI

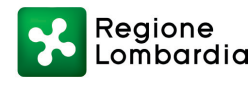

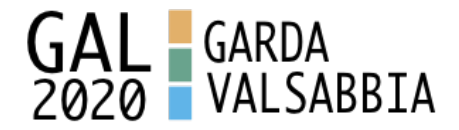

- 6. Realizzare gli investimenti ammessi a finanziamento con spesa ammissibile superiore alla soglia minima e che rispondono a requisiti di funzionalità e completezza;
- 7. In caso di realizzazione parziale del progetto, realizzare almeno il 70% degli interventi previsti
- 8. Presentare la domanda di saldo del contributo entro il novantesimo giorno continuativo dalla data di scadenza per il completamento degli interventi;
- 9. Presentare tutta la documentazione prevista per l'erogazione del saldo nei termini stabiliti;
- 10. Non percepire per il medesimo investimento ulteriori finanziamenti pubblici ad eccezione di altri contributi a sostegno della produzione di energia nei limiti previsti dalle norme nazionali vigenti;
- 11. Mantenere la destinazione di pubblica utilità delle strutture oggetto di finanziamento

### 28.2 IMPEGNI ACCESSORI

Gli impegni accessori sono i seguenti:

- 1. Informare e pubblicizzare circa il ruolo del FEASR attraverso l'esposizione di apposita cartellonistica, in conformità con quanto previsto nel Decreto n. 6354 del 5 luglio 2016 e smi.
- 2. Presentare la domanda di saldo del contributo tra il sessantunesimo e il novantesimo giorno continuativo dalla data di scadenza per il completamento degli interventi.

# **29 CAUSE DI FORZA MAGGIORE E CIRCOSTANZE ECCEZIONALI**

Sono cause di forza maggiore e di circostanze eccezionali gli eventi indipendenti dalla volontà dei beneficiari, che non possono essere da questi previsti, pur con la dovuta diligenza, di cui all'art. 2 del Regolamento (UE) n. 1306/2013 e che impediscono loro di adempiere, in tutto o in parte, agli obblighi e agli impegni derivanti dalle presenti disposizioni attuative.

Le cause di forza maggiore e le circostanze eccezionali trovano applicazione principalmente nelle seguenti fattispecie:

- rinuncia senza restituzione del contributo per quanto riguarda le spese già sostenute;
- ritardo nella realizzazione degli interventi e nella richiesta di erogazione del saldo;
- ritardo nella presentazione di integrazioni, istanze previste dalle presenti disposizioni o richieste dall'Amministrazione;
- proroghe ulteriori rispetto alla unica proroga prevista.

In generale, le cause di forza maggiore e la relativa documentazione probante sono:

- Il decesso del beneficiario:
	- Certificato di morte;
- L'impossibilità a svolgere l'attività lavorativa da parte del beneficiario per lungo periodo (almeno sei mesi) per malattie, incidenti, ecc.:
	- Eventuale denuncia di infortunio, certificazione medica attestante lungo degenza e attestante che le malattie invalidanti non consentono lo svolgimento della specifica attività professionale;

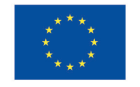

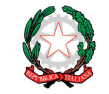

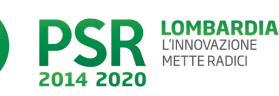

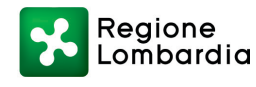

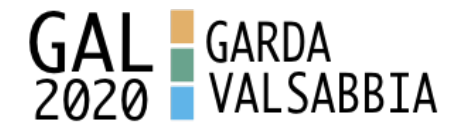

- L'esproprio, non prevedibile al momento della domanda, di superficie assoggettate all'impegno o parte rilevante dell'azienda, tale da comprometterne la redditività economica o la redditività dell'investimento:
	- Provvedimento dell'autorità pubblica che attesta lo stato di somma urgenza e dispone l'esproprio o l'occupazione indicando le particelle catastali interessate;
- Le calamità naturali che coinvolgano superfici assoggettate all'impegno o parte rilevante dell'azienda tale da comprometterne la redditività economica o la redditività dell'investimento o che coinvolgano i territori interessati dalle opere oggetto dei lavori o che comportino variazioni dell'assetto territoriale, idraulico e geologico tali da pregiudicare la funzionalità dell'intervento:
	- Provvedimento dell'autorità competente che accerta lo stato di calamità, con individuazione del luogo interessato o in alternativa;
	- Certificato rilasciato da autorità pubbliche;
- La provata distruzione fortuita di fabbricati aziendali a uso agricolo o il furto di attrezzature, strumenti e macchinari:
	- Denuncia alle forze dell'ordine;
- L'epizoozia che colpisce la totalità o una parte del patrimonio zootecnico dell'imprenditore agricolo:
	- Certificato dall'autorità sanitaria competente o di un veterinario riconosciuto ai sensi del decreto legislativo n. 196 del 22 maggio 1999, che attesta la presenza dell'epizoozia;
- Le fitopatie che colpiscano in tutto o in parte la superficie aziendale:
	- Ordine di estirpazione da parte dell'autorità competente.

In caso di richiesta di riconoscimento di cause di forza maggiore, la documentazione relativa deve essere notificata per iscritto all'**OPR** e al **GAL**, tramite **PEC**, entro 10 giorni lavorativi a decorrere dal momento in cui l'interessato è in grado di provvedervi, pena il mancato riconoscimento della causa di forza maggiore.

Si precisa che anche in presenza di cause di forza maggiore riconosciute, le somme erogate possono essere trattenute dal beneficiario solamente se è dimostrata attraverso idonea documentazione probatoria una spesa sostenuta per l'intervento finanziato.

Non possono essere riconosciute cause di forza maggiore al di fuori di quelle stabilite dall'art. 2 del Regolamento (UE) 1306/2013 e sopra riportate.

### Il **riconoscimento delle cause di forza maggiore** e delle circostanze eccezionali **è di competenza dell'OPR.**

La comunicazione di accoglimento/non accoglimento della cause di forza maggiore o delle circostanze eccezionali deve essere trasmessa da OPR al richiedente e per conoscenza al Gal.

Si fa comunque specifico riferimento al "Manuale Unico PSR" relativamente al cap. 6.2 "Cause di forza maggiore".

## **30 RINUNCIA**

I soggetti beneficiari che intendano rinunciare in tutto o in parte al contributo ovvero in tutto o in parte alla realizzazione del progetto, devono darne immediata comunicazione all'OPR e al GAL. **La rinuncia totale** deve essere comunicata tramite la compilazione di specifico modulo disponibile in SIS.CO. o, in alternativa, mediante PEC inviata all'OPR e al GAL. La procedura di rinuncia totale va presentata in SISCO direttamente dal richiedente o suo delegato.

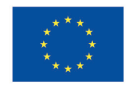

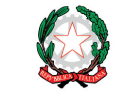

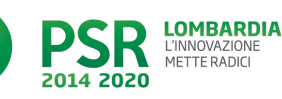

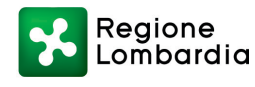

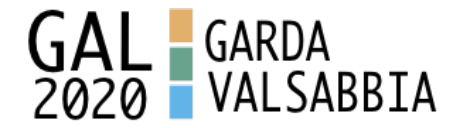

Qualora siano già state erogate quote di contributo, i beneficiari devono restituire le somme già ricevute, aumentate degli interessi legali maturati, fatte salve le cause di forza maggiore riconosciute, di cui al precedente paragrafo 29.

La rinuncia non è ammessa qualora le Amministrazioni competenti abbiano già:

- 1. informato il beneficiario circa la presenza di irregolarità nella domanda, riscontrate a seguito di un controllo amministrativo o in loco, quando la rinuncia riguarda gli interventi che presentano irregolarità;
- 2. comunicato al beneficiario la volontà di effettuare un controllo in loco.

**La rinuncia parziale** dagli impegni assunti, in assenza di cause di forza maggiore, è ammissibile fino al 30% della spesa ammessa. Oltre tali limiti di riduzione, il contributo è revocato e comporta l'eventuale restituzione delle somme già percepite, maggiorate degli interessi legali.

Per approfondimenti relativi alla procedura di decadenza per rinuncia, fare riferimento al "Manuale Unico PSR" - cap. 6.1 "Recesso/rinuncia dagli impegni".

# *PARTE III - DISPOSIZIONI COMUNI*

# **31 ERRORI PALESI**

Gli errori palesi, ai sensi dell'articolo 4 del Regolamento di esecuzione (UE) n. 809/2014, sono errori di compilazione della domanda di aiuto (oppure della domanda di pagamento) compiuti in buona fede dal richiedente che possono essere individuati agevolmente nella domanda stessa. La richiesta di riconoscimento dell'errore palese spetta al richiedente/beneficiario, che la presenta tramite Sis.co.

Si considerano errori palesi:

- a) **errori di compilazione della domanda di aiuto** relativi a errata compilazione che risultano evidenti in base ad un esame minimale di una domanda quali ad esempio: codice statistico o bancario errato, mappale ove si realizza l'investimento per inversione numeri;
- b) **errori derivanti da verifiche di coerenza** (informazioni contraddittorie) che emergono tra l'importo della spesa richiesta in domanda e la documentazione allegata.

L'autorizzazione alla presentazione della domanda di errore palese è rilasciata o negata, dopo valutazione:

- dal Responsabile del procedimento (GAL) per quanti riguarda la domanda di aiuto;
- dall'Organismo Pagatore Regionale (OPR) per quanto riguarda le domande di pagamento.

L'esito della valutazione viene inviato al richiedente/beneficiario.

L'errore palese può essere riconosciuto solo fino all'erogazione del primo pagamento richiesto. La domanda di errore palese corregge e sostituisce la domanda di aiuto o di pagamento e deve essere presentata con le modalità indicate al paragrafo 12.3. Il richiedente/beneficiario può

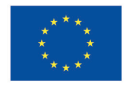

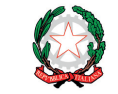

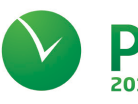

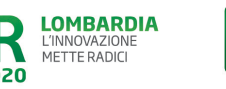

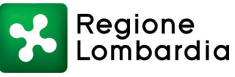

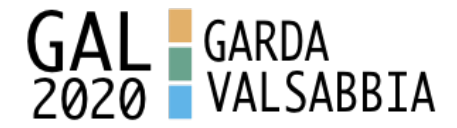

presentare solo una domanda di correzione di errore palese per ciascuna domanda di aiuto o di pagamento.

# **32 REGIME DI AIUTO**

l contributo assegnato nell'ambito della presente operazione deve rispettare il regolamento (UE) n. 1407/2013. Il regolamento prevede che possano essere concessi contributi pubblici in regime "de minimis" fino ad un massimo di 200.000 € in un triennio, cioè l'esercizio finanziario in cui l'azienda riceve la concessione del contributo, ossia la data di pubblicazione sul bollettino ufficiale della Regione Lombardia (BURL) del provvedimento di ammissione a finanziamento e i due esercizi finanziari precedenti.

L'importo totale massimo degli aiuti "de minimis" ottenuti da una impresa si ottiene sommando tutti gli aiuti ottenuti da quella impresa, a qualsiasi titolo (per investimenti, attivitàdi ricerca, promozione estero, ecc.) in regime "de minimis".

Ogni impresa che richiede il contributo ètenuta alla presentazione dell'autocertificazione de minimis resa ai sensi del DPR 445/2000 **(allegato 5 – 5bis – 6)**, nella quale dichiara tutti i contributi ricevuti in regime de minimis.

Si evidenzia che nel caso un'agevolazione concessa in "de minimis" comporti quale conseguenza il superamento del massimale a disposizione in quel momento dall'impresa beneficiaria, questa non potràbeneficiare delle disposizioni "de minimis "nemmeno per la parte che non eccede tale tetto. Quindi il richiedente deve verificare che il contributo richiesto non superi, cumulato con altri eventuali aiuti concessi in "de minimis", l'importo di € 200.000, pena la non ammissibilità della domanda presentata.

Se un'impresa èdestinataria di aiuti ai sensi di piùregolamenti "de minimis", a ciascuno di tali aiuti si applichera<sup>i</sup> il massimale pertinente.

In ogni caso l'importo totale degli aiuti "de minimis" ottenuti nel triennio di riferimento non potrà comunque superare il tetto massimo piùelevato tra quelli cui si fa riferimento. Si rammenta che se un'impresa opera in più settori rientranti nel campo di applicazione di regolamenti diversi, si devono distinguere le attività e/o i costi e dichiarare per quali di questi si richiede l'agevolazione in "de minimis".

Se un'impresa opera sia in settori esclusi dal campo di applicazione del regolamento (UE) 1407/2013 che in altri settori o attività, bisogna che l'impresa garantisca con mezzi adeguati la separazione delle attività o la distinzione dei costi e che le attività esercitate nei settori esclusi non beneficiano di aiuti «de minimis».

Per disposizioni nazionali, art. 52 della legge 234/2012 e DM 115/2017, i dati sugli aiuti di stato della presente operazione e dei beneficiari sono inseriti nel Registro nazionale sugli aiuti di stato per le verifiche sulle dichiarazioni delle autocertificazioni dei contributi in de minimis. Delle verifiche e dell'avvenuta registrazione ne viene dato atto negli atti di concessione del responsabile dell'operazione.

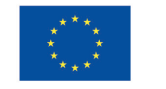

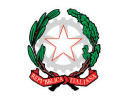

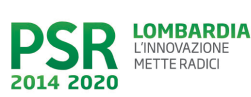

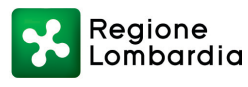

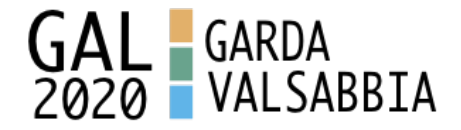

## **33 MONITORAGGIO DEI RISULTATI**

### 33.1 INDICATORI

Al fine di misurare l'effettivo livello di raggiungimento degli obiettivi di risultato collegati a questa Operazione, l'indicatore individuato è il numero di domande (presentate, ammesse, finanziate) per ciascuna Tipologia d'intervento.

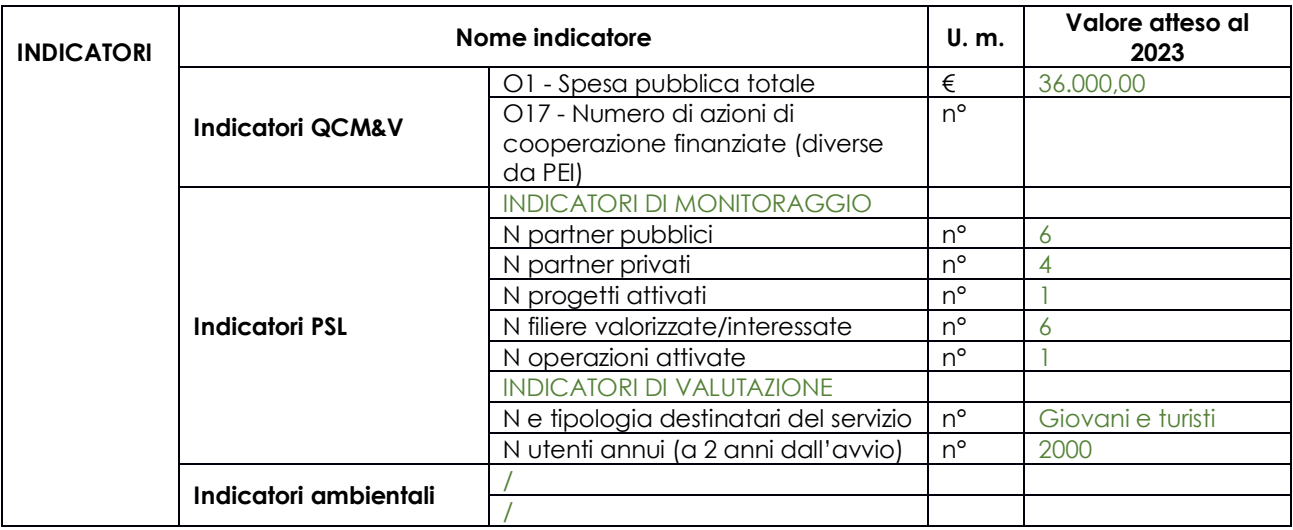

## 33.2 CUSTOMER SATISFACTION

In attuazione del disposto normativo nazionale e regionale (articolo 7 del D. Lgs. 7 marzo 2005, n. 82 e articolo 32, comma 2 bis, lettera c della l.r. 1/02/2012, n. 1), è possibile compilare un questionario di customer satisfaction, sia nella fase di 'adesione' che di 'rendicontazione'. Tutte le informazioni saranno raccolte ed elaborate in forma anonima dal soggetto responsabile delle disposizioni attuative, che le utilizzerà in un'ottica di miglioramento costante delle performance al fine di garantire un servizio sempre più efficace, chiaro ed apprezzato da parte dei potenziali beneficiari.

# **34 RIMEDI AMMINISTRATIVI E GIURISDIZIONALI**

Avverso gli atti con rilevanza esterna emanati dal GAL GardaValsabbia2020 relativi all'istruttoria, all'accertamento e ai controlli per l'erogazione di premi e integrazioni al reddito previsti dalla normativa comunitaria, nazionale e regionale l'interessato può presentare ricorso o alternativamente esercitare azione secondo le modalità di seguito indicate.

### 34.1 RIMEDI AMMINISTRATIVI

Ricorso straordinario al Presidente della Repubblica ai sensi del Decreto Presidente della Repubblica 24 novembre 1971, n. 1199 "Semplificazione dei procedimenti in materia di ricorsi amministrativi". Il ricorso deve essere presentato per motivi di legittimità da parte di chi vi abbia interesse nel termine di centoventi giorni dalla data della notificazione o della comunicazione dell'atto impugnato o da quando l'interessato ne abbia avuto piena conoscenza

o in alternativa

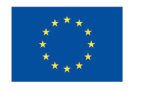

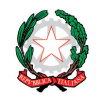

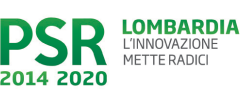

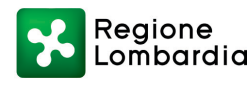

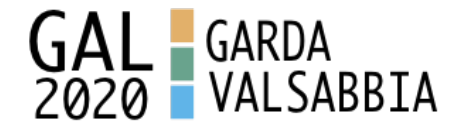

### 34.2 RIMEDI GIURISDIZIONALI

Relativamente ai rimedi giurisdizionali si evidenzia che la giurisprudenza ormai costante opera il seguente riparto di giurisdizione.

Relativamente a contestazioni al provvedimento di non ricevibilità, non ammissibilità, non finanziabilità della domanda è ammesso il ricorso al Tribunale Amministrativo Regionale competente per territorio entro 60 giorni dalla data della notificazione o della comunicazione in via amministrativa dell'atto impugnato o da quando l'interessato ne abbia avuto piena conoscenza.

Relativamente a contestazioni per provvedimenti di decadenza o di riduzione del contributo, intervenuti dopo l'ammissione a finanziamento, è ammessa azione avanti al giudice ordinario nei termini e modalità previste dall'ordinamento.

## **35 SANZIONI**

Secondo quanto previsto dagli articoli 2 e 3 della legge 23 dicembre 1986, n. 898 (Conversione in legge, con modificazioni, del decreto-legge 27 ottobre 1986, n. 701, recante misure urgenti in materia di controlli degli aiuti comunitari alla produzione dell'olio di oliva. Sanzioni amministrative e penali in materia di aiuti comunitari al settore agricolo), ove il fatto non configuri il più grave reato previsto dall'articolo 640-bis del codice penale, chiunque, mediante l'esposizione di dati o notizie falsi, consegue indebitamente, per se' o per altri, aiuti, premi, indennità, restituzioni, contributi o altre erogazioni a carico totale o parziale del Fondo europeo agricolo di garanzia e del Fondo europeo agricolo per lo sviluppo rurale, è punito con la reclusione da sei mesi a tre anni nonché è tenuto al pagamento di una sanzione amministrativa pecuniaria e comunque alla restituzione dell'indebito. La competenza a recuperare la somma indebitamente percepita è attribuita all'Organismo Pagatore regionale, mentre la competenza all'irrogazione della sanzione amministrativa è attribuita a Regione Lombardia – Direzione Generale Agricoltura. I recuperi e l'irrogazione delle sanzioni avvengono secondo le modalità e con i criteri individuati nel vigente Manuale delle procedure, dei controlli e delle sanzioni approvato da OPR per quanto applicabile alla luce degli aggiornamenti intervenuti nella normativa comunitaria e nazionale di riferimento.

# **36 TRATTAMENTO DATI PERSONALI**

La tutela delle persone e di altri soggetti rispetto al trattamento dei dati personali sono disciplinati dal Reg. UE 679/2016 (Regolamento relativo alla protezione delle persone fisiche con riguardo al trattamento dei dati personali) e dalla dgr n.7837 del 12/02/2018 "Regole per il governo e applicazione dei principi di privacy by design e by default ai trattamenti di dati personali di titolarità di Regione Lombardia" Secondo la normativa vigente, tale trattamento è improntato ai principi di correttezza, liceità, pertinenza, trasparenza e tutelando la riservatezza e i diritti dei dichiaranti/richiedenti.

A tal fine, forniamo le seguenti informazioni:

### **Finalità e modalità del trattamento**

L'informativa è resa a coloro che interagiscono con i servizi online del sistema informativo Sis.Co. (richiedente dei contributi e soggetti autorizzati alla compilazione della domanda per conto del richiedente). La consultazione dei servizi online di questo sistema informativo e la presentazione della domanda a valere sul regime d'aiuto ai sensi del Reg. UE n.1305/2013 relativo allo sviluppo rurale FEASR comporta, per la registrazione e l'accesso, il rilascio di informazioni e dati personali,

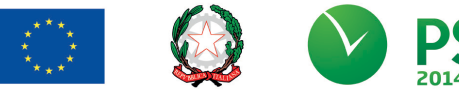

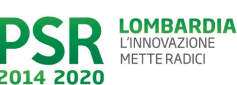

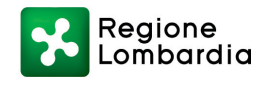

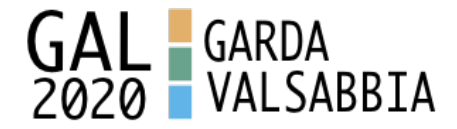

che possono essere verificati, anche a fini di controllo, con i dati presenti nelle banche dati del sistema.

I dati personali conferiti per la richiesta delle credenziali di accesso al sistema sono strettamente necessari per le finalità di gestione delle utenze e per i servizi necessari a garantire l'operatività del sistema. I dati contenuti nel sistema, possono anche essere utilizzati per attività di ricerca e programmazione direttamente svolte da Enti Pubblici o affidate dagli stessi ad Enti convenzionati che ne garantiscano l'anonimato statistico. Possono inoltre essere utilizzati da strutture di controllo pubblico e/o organismi privati, autorizzati da atti ministeriali e/o regionali.

I dati sono trattati con modalità cartacee ed elettroniche e possono essere comunicati ad altri Enti o società collegati ed interconnessi al Sistema Informativo Agricolo Nazionale (SIAN), sia per comunicazioni di flussi anagrafici che per obblighi derivanti da procedure e/o normative sulla trasparenza o sicurezza delle informazioni.

In particolare, ai sensi dell'art. 111 del Reg. UE n. 1306/2013, è pubblicato l'elenco di beneficiari del sostegno allo sviluppo rurale da parte del FEASR, indicante il nominativo, il Comune di residenza, gli importi del finanziamento pubblico totale corrispondente ad ogni misura/azione finanziata nell'esercizio finanziario, la natura e la descrizione delle misure/azioni finanziate. Tali informazioni sono pubblicate su un sito Internet unico per Stato membro. Esse restano disponibili per 2 anni dalla pubblicazione iniziale.

### **Natura obbligatoria - conseguenze del mancato conferimento dei dati**

Se i dati richiesti sono obbligatori, in caso di mancato conferimento degli stessi, l'interessato non può godere del servizio/beneficio richiesto. Qualora il conferimento dei dati non risulti obbligatorio ai sensi di legge, la mancata produzione degli stessi comporta l'improcedibilità dell'istanza, il parziale accoglimento della stessa o l'impossibilità di beneficiare di tutti i servizi offerti dall'Amministrazione.

### **Titolari del trattamento**

Titolari del trattamento sono: il GAL GardaValsabbia2020 Scarl con sede legale in via Oliva n. 32, Gargnano (BS), la Giunta regionale della Lombardia, nella persona del suo Presidente, con sede in Milano, Piazza Città di Lombardia 1 e l'Organismo Pagatore Regionale, con sede in Milano, Piazza Città di Lombardia 1

### **Responsabile del trattamento**

Il responsabile del trattamento interno è il Direttore del GAL GardaValsabbia2020 Scarl, che potrà autorizzare i membri del Comitato Tecnico di Valutazione al trattamento dei dati raccolti per la sola finalità di cui alle presenti disposizioni attuative.

Il responsabile del trattamento esterno è Lombardia informatica S.p.A., nella persona del legale rappresentante.

I dati possono essere trattati anche da altre Amministrazioni pubbliche e ad Enti e soggetti pubblici o privati incaricati di svolgere gli adempimenti previsti dalla normativa. I dati personali sono soggetti a diffusione soltanto nei casi specificamente previsti dalle normative.

### **Diritti dell'interessato**

In relazione al presente trattamento il dichiarante può rivolgersi al responsabile del trattamento per far valere i suoi diritti cosi come previsti dalla normativa vigente.

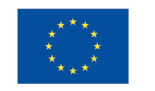

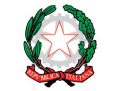

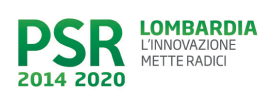

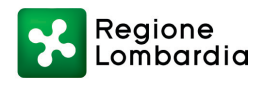

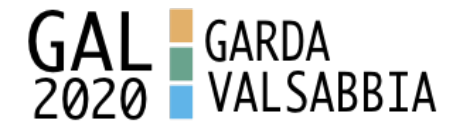

## **37 RIEPILOGO DELLA TEMPISTICA**

Nella seguente tabella è riportato il crono–programma per il periodo di applicazione delle presenti disposizioni attuative, il quale tra l'altro stabilisce i termini di conclusione del procedimento, determinati nel rispetto dell'articolo 2 della Legge 7 Agosto 1990, n. 241, tenendo conto della sostenibilità dei tempi sotto il profilo dell'organizzazione amministrativa, della natura degli interessi pubblici tutelati e della particolare complessità del procedimento.

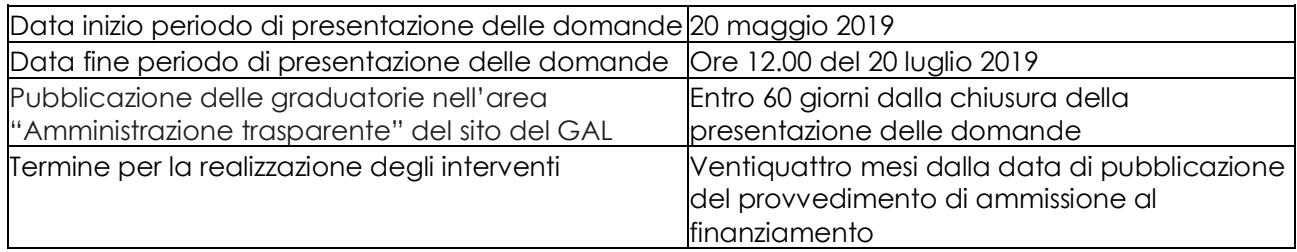

# **38 LISTA DEGLI ALLEGATI**

Allegato 1 e sotto allegati- Liste di controllo sugli appalti pubblici

Allegato 2 - Modulo di autocertificazione "Fonti di aiuto" da allegare alla domanda contributo Allegato 3 Prospetto varianti

Allegato 4 - Modulo di autocertificazione "Fonti di aiuto" da allegare alla domanda di saldo

Allegato 5 - Modulo di autocertificazione de minimis

Allegato 5bis - Istruzioni per la compilazione del modulo di autocertificazione de minimis Allegato 6 - Modulo di autocertificazione de minimis da compilarsi da parte dell'impresa controllante o controllata

Allegato 8 – Modello di dichiarazione liberatoria fatture

Allegato 9 – Schema di fideiussione

Allegato 9bis – Schema di conferma di validità della polizza fideiussoria

Allegato 10 – Modello fideiussione enti pubblici

Allegato 11 - Modello time sheet per la rendicontazione

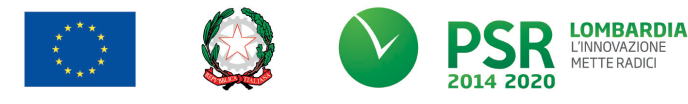

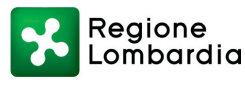